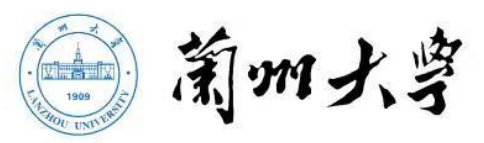

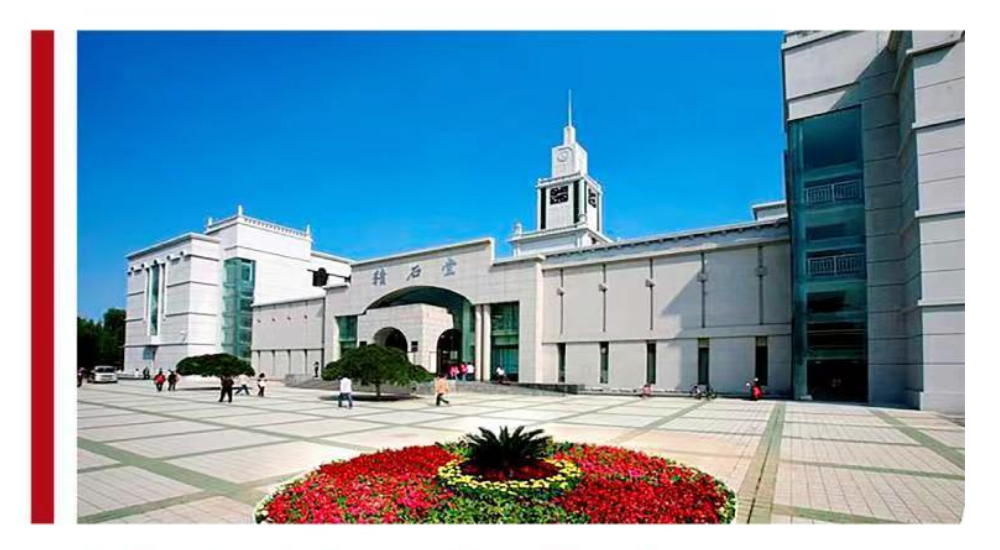

# 财务报销服务指南 2022版 CAIWU BAOXIAO FUWU ZHINAN

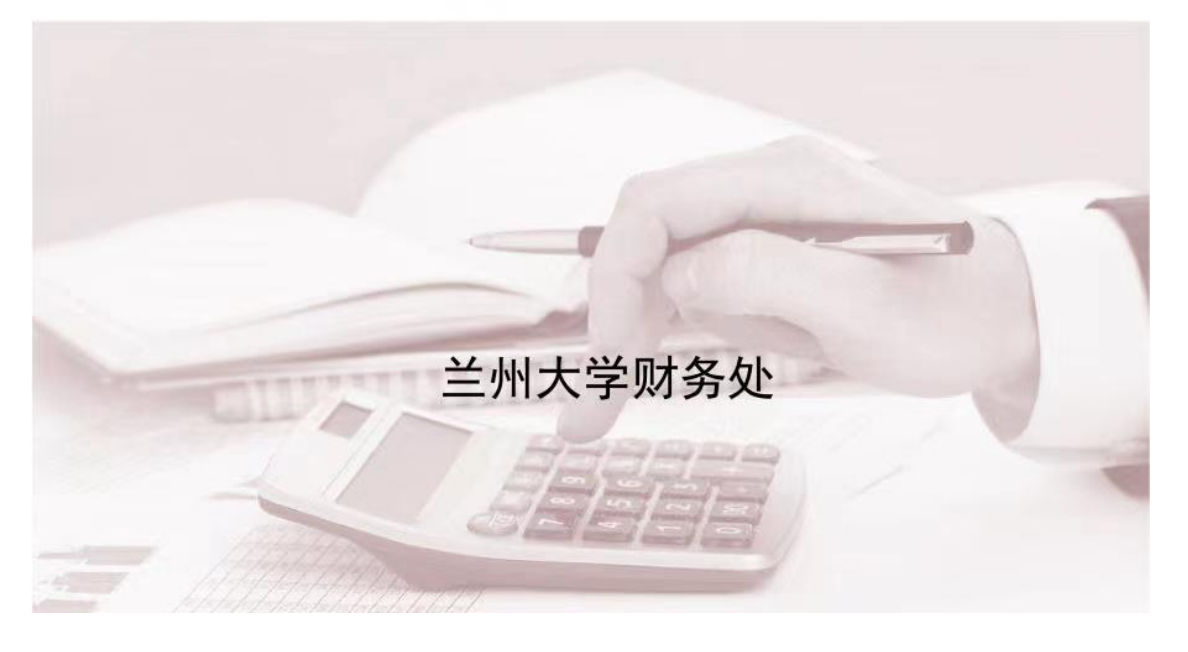

各位老师、同学们:

为进一步优化财务服务,推进会计核算标准化建设工作, 财务处对《财务报销服务指南》进行了修改完善。主要变化 **如下: https://www.facebook.com/** 

1.修改了科研经费管理相关内容,包括:优化间接费用 管理、放活横向科研经费管理、明确结余资金管理、简化经 费外拨流程等;

2.增加了涉外交流业务报销规定;

3.优化了薪酬发放系统操作流程;

4.明确了票据粘贴新要求。

该指南实行动态管理, 敬请各位师生关注。

使用过程中有任何问题,请您提出宝贵意见及建议。

## 财务处、预算评审中心

#### 2022 年 2 月

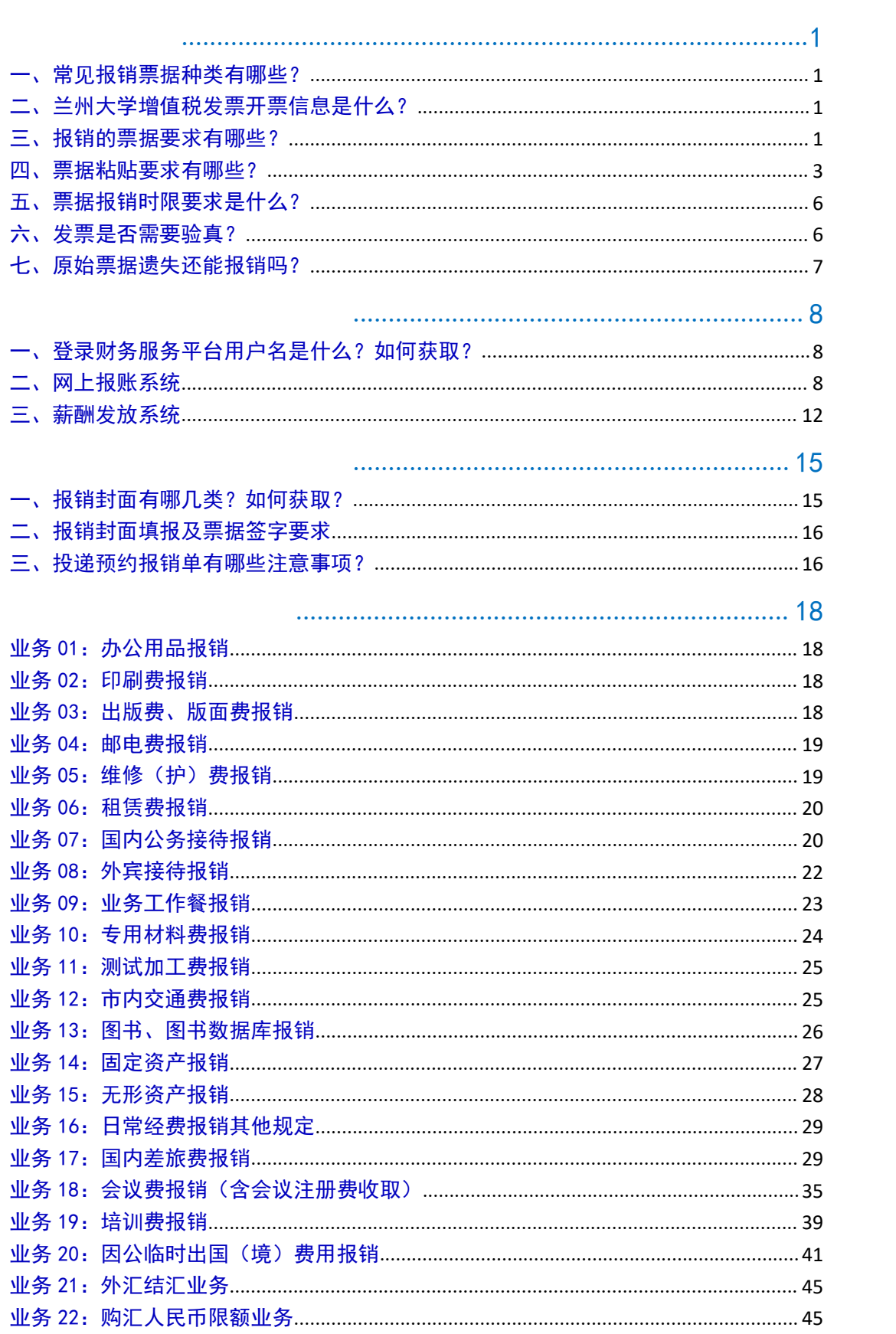

目录

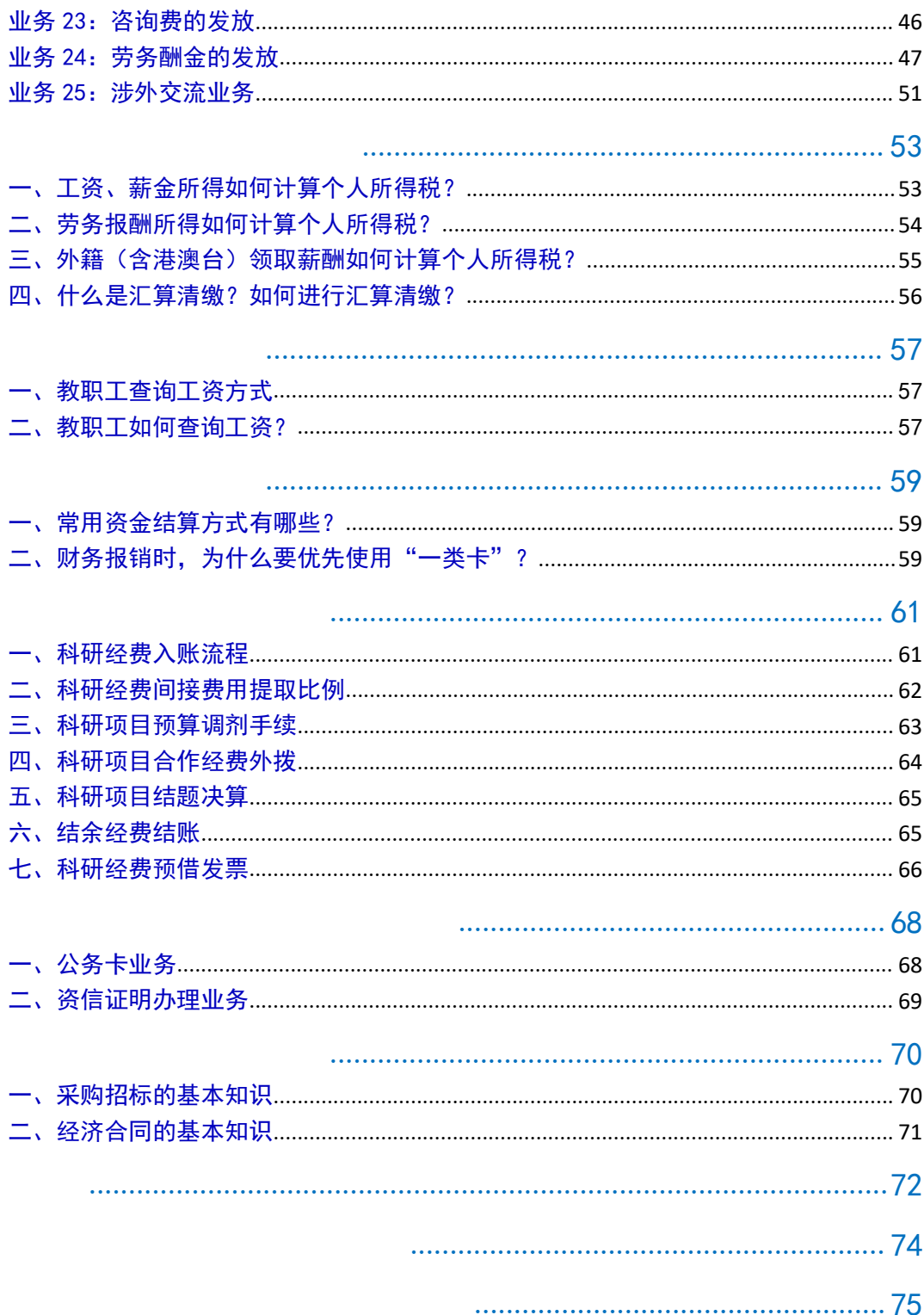

## <span id="page-4-1"></span><span id="page-4-0"></span>一、常见报销票据种类有哪些?

(一)增值税普通发票、增值税专用发票(需同时取得 "发票联"和"抵扣联")、增值税普通电子发票。

(二)财政监制票据。如:中央行政事业单位资金往来 结算票据、中央非税收入统一票据。

(三)其他票据。如:通用定额发票、航空运输电子客 票行程单、火车票、出租车票、境外"形式发票"等。

(四)其他合法合规票据。

## <span id="page-4-2"></span>二、兰州大学增值税发票开票信息是什么?

- (一)增值税普通发票
	- 发票抬头:兰州大学
	- 统一社会信用代码:12100000438001702R
- (二)增值税专用发票
	- 发票抬头:兰州大学
	- 统一社会信用代码:12100000438001702R
	- 地址:兰州市城关区天水南路 222 号
	- 电话: 0931-8912068
	- 开户行名称:工行兰州市天水路支行
	- 银行账号: 2703002409026413243

## <span id="page-4-3"></span>三、报销的票据要求有哪些?

(一)报销的票据应合法合规取得,内容真实相关,不 得伪造、变造、虚构业务、虚开发票。

(二)原始票据抬头应为"兰州大学"。必须实名登记 的,可以个人姓名的实名发票报销。其中取得增值税普通发

票的,应准确填写兰州大学单位名称及纳税人识别号,取得 增值税专用发票的,还需准确填写兰州大学地址、电话、开 户行名称及账号信息。

(三)税务监制的发票需加盖开票单位"发票专用章" (纳税人通过增值税电子发票公共服务平台开具的采用电 子签名代替发票专用章的增值税电子普通发票除外), 财政 监制的发票需加盖开票单位的"财务专用章"。

(四)打印电子发票,必须保证二维码清晰完整,不得 遮挡,请尽量在纸张上靠右打印,纸张左侧留出至少 3 厘米 装订位置。

(五)票据开票内容应与实际业务内容相符。

(六)原始票据填写应字迹清晰、书写规范、要素齐全, 不得涂改、挖补。填写内容应包括开票日期、付款单位、商 品内容、数量、单价、金额大小写等。票据上只填写"办公 用品、文具、材料、耗材、图书、印刷、测试"等字样而无 具体品名、单价、数量等信息的或发票上注明"详见销货清 单"字样的,应附加盖开票单位发票(财务)专用章的明细 清单,清单金额应与发票金额相符。

(七)原始票据报销金额应以实际支付金额为准。一笔 经济业务,不得蓄意拆分开具票据。

(八)报销国(境)外票据,应将主要内容翻译成中文, 包括开支内容、日期、数量、金额、币种等。

(九)以下情形的票据严禁报销:

1.重复打印的电子发票。

2.各类购物卡、充值卡等预存性质款项票据。

3.娱乐、康体、土特产、烟酒等费用发票。

4.有线电视费、水电费、物业费、停车费等用于个人 及家庭支出的票据。

5.违约金、滞纳金票据。

6.其他国家和学校明确规定不得报销的票据。

#### <span id="page-6-0"></span>四、票据粘贴要求有哪些?

为进一步加快财务信息化建设,为教职工提供更加便捷 的会计凭证查询服务,财务处于 2021 年开始启动财务凭证 电子影像化工作。

根据会计基础工作规范化要求,财务凭证影像化工作首 先需要使用 A4 规格的粘贴单,其次需要改变报销票据的粘 贴方式,具体说明如下:

(一)平铺粘贴。所有小于 A4 纸大小的票据,均须平 铺式粘贴在原始票据粘贴单上,票据不可相互重叠、遮盖, 并在粘贴单左侧留出 3 厘米装订位置。

与 A4 纸大小相同的票据,无需粘贴,请直接附在报销 单后。

(二)五点式粘贴。票据粘贴时须使用胶水均匀涂抹于 票据的背面五点,即票据的四个角和中间点,请勿使用胶棒、 双面胶、透明胶等。

票据粘贴时请保持平整、牢固,不要用订书机、大头针、 回形针等固定票据。

(三)单面粘贴。会计凭证批量扫描默认单面进纸,为 保证会计凭证影像的完整性,请单面粘贴。如合同、协议、 通知等附件篇幅较长,请缩印或者缩打。

(四)票据粘贴示例。

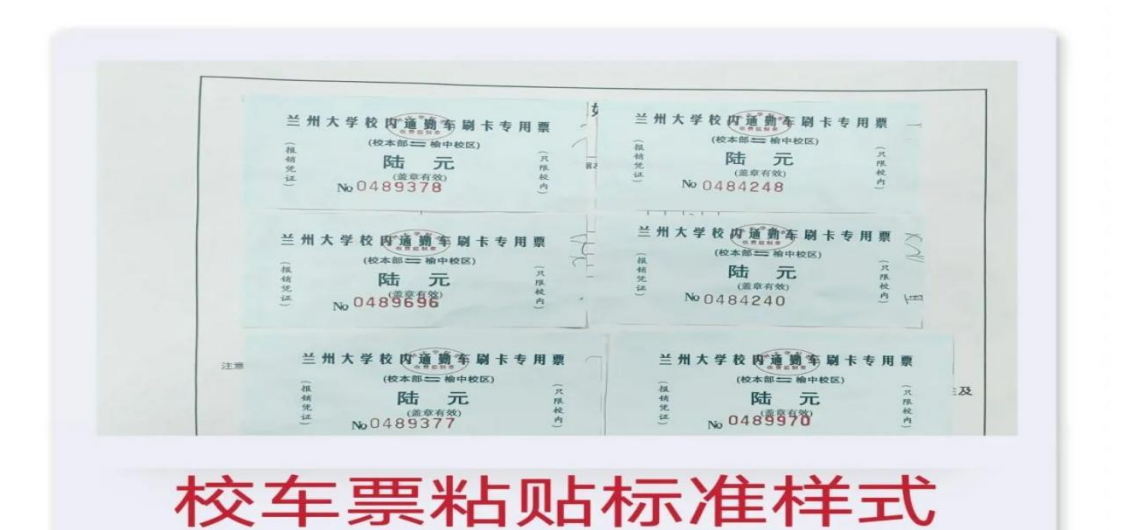

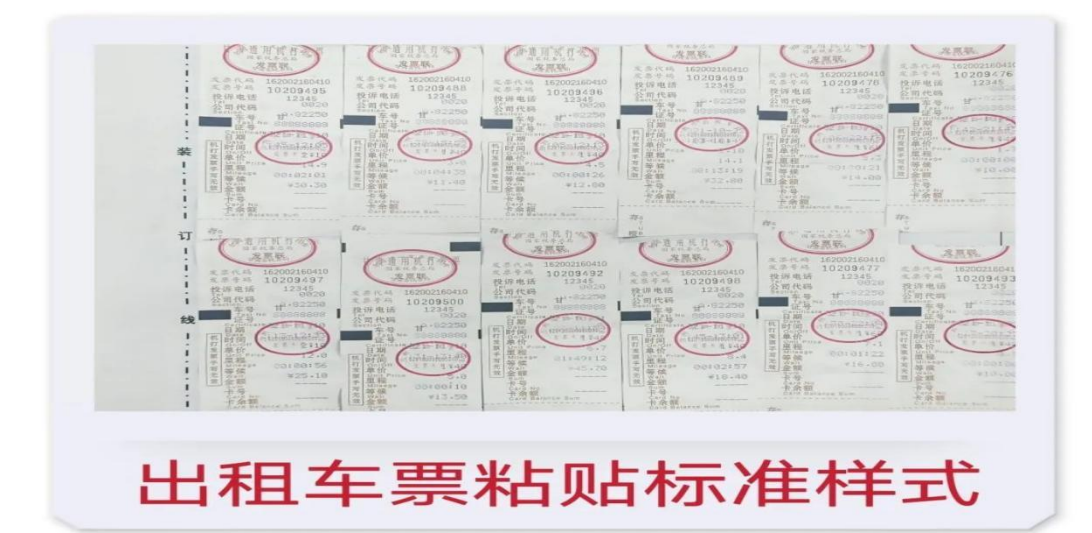

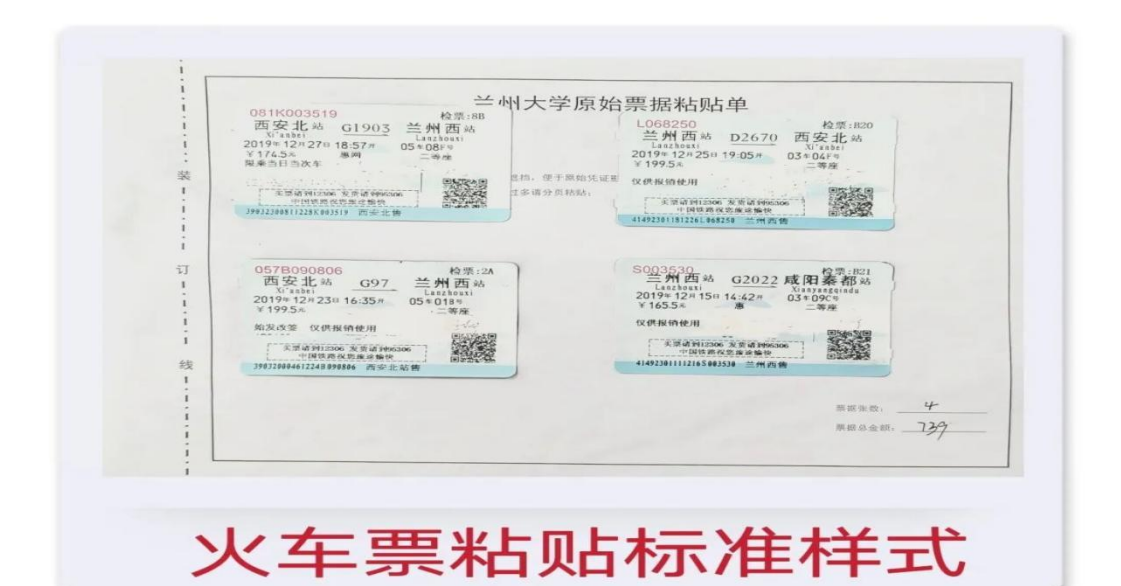

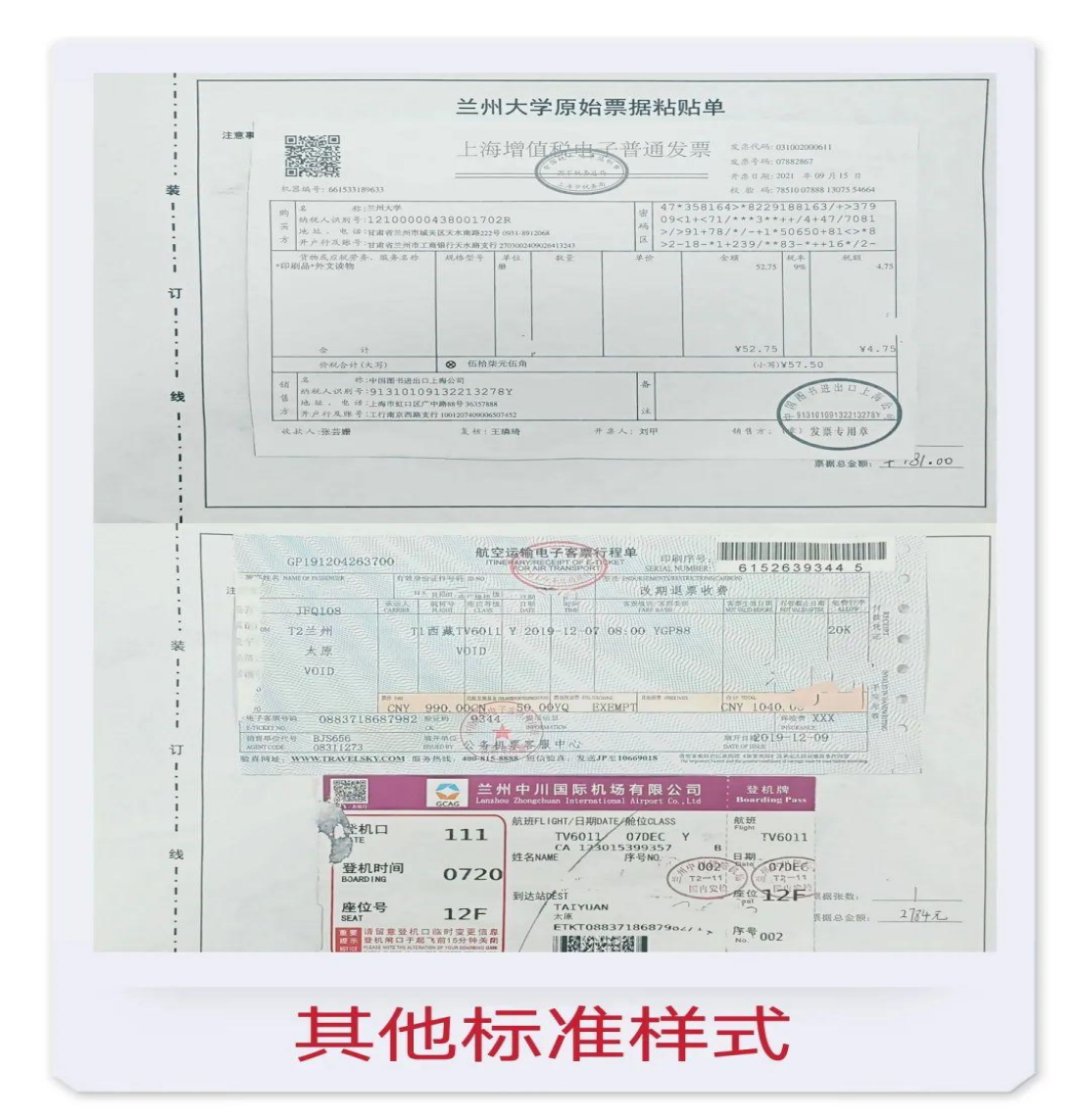

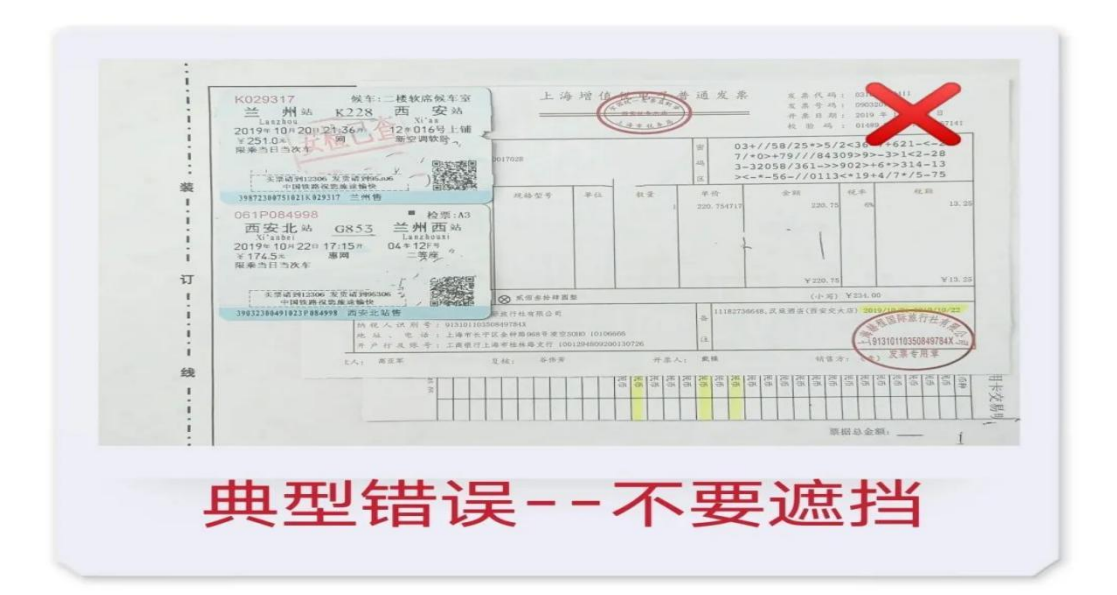

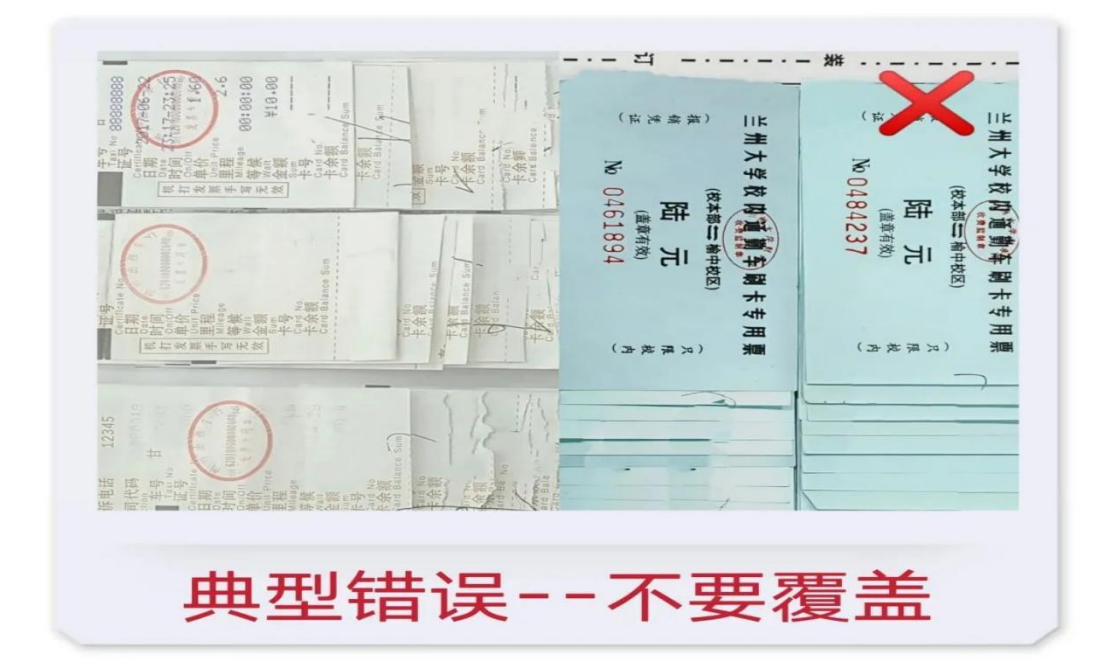

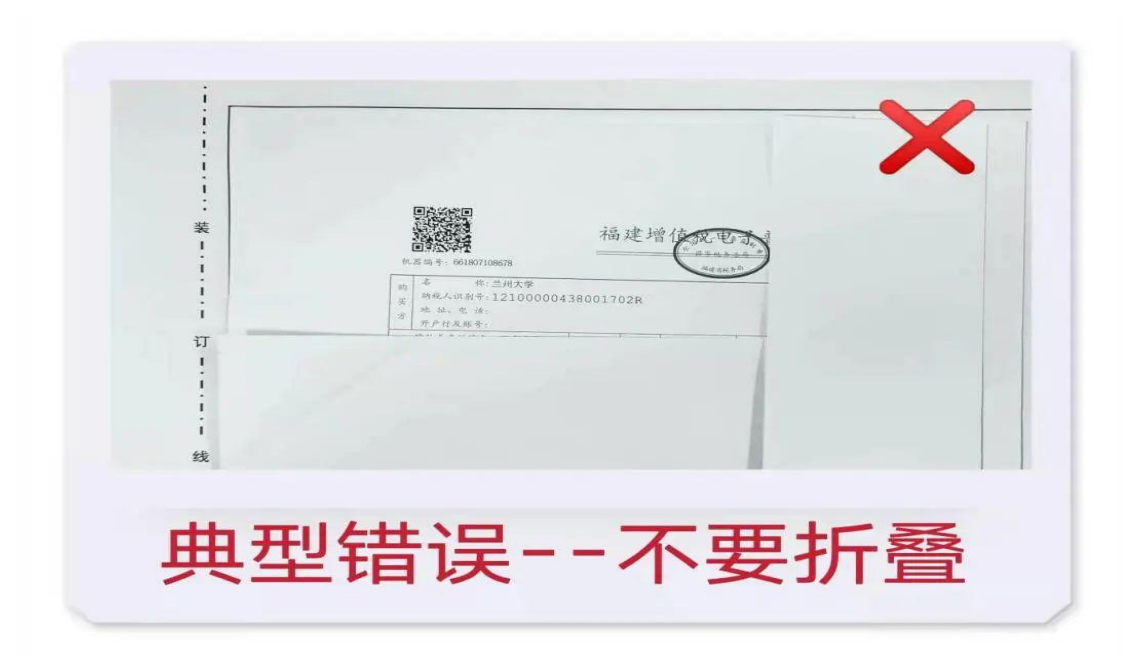

## <span id="page-9-0"></span>五、票据报销时限要求是什么?

当年开具的票据原则上应在当年内报销,确因特殊情况 未及时处理的票据,最迟于次年 12 月 30 日前报销,逾期不 予受理。

## <span id="page-9-1"></span>六、发票是否需要验真?

(一)业务经办人取得票据后,应通过国家税务总局全

国增值税发票平台[\(https://inv-veri.chinatax.gov.cn](https://inv-veri.chinatax.gov.cn) ) 或各省市税务机关门户网站进行发票查验,确保票据真实有 效。

(二)财务报销时,不强制要求提供发票验真结果。

(三)网购业务,业务经办人必须与销售方确认发票真 实性,确保发票上加盖的发票专用章与收款单位名称一致, 避免产生虚开增值税发票风险。对使用虚假发票报销产生的 相关经济责任及风险由部门(项目)负责人及业务经办人承 担。

## <span id="page-10-0"></span>七、原始票据遗失还能报销吗?

原始票据遗失,原则上不予报销。

因特殊情况确需报销的,业务经办人需书面承诺未在任 何单位报销或未退款等,经部门(项目)负责人审签后,提 供票据存根联或记账联复印件并加盖销货单位财务专用章 或发票专用章、支付记录或对方单位未收到款项的证明材料 等,由财务处主管副处长审批后报销。因票据复印报销产生 的经济责任和风险由部门(项目)负责人及业务经办人承担。

<span id="page-11-0"></span>网上预约报账系统包括网上报账系统和薪酬发放系统。 通过登录财务服务平台完成网上预约。

## <span id="page-11-1"></span>一、登录财务服务平台用户名是什么?如何获取?

校内人员(含 A 岗、B 岗人员、博士后人员及聘用制人 员,有纵、横向科研经费的退休教工)用户名为工资编码; 学生用户名为学生证号,校外人员用户名为个人手机号,登 录初始密码为身份证号后 6 位。其中学生、校外人员申请用 户名,应先行至财务处、预算评审中心 201A 报账大厅登记 相关信息,次日方可注册登录。

登录兰州大学财务处主页 [http://cwc.lzu.edu.cn/,](http://cwc.lzu.edu.cn/)点 击 "财务服务平台",请在财务综合服务平台界面输入用 户名、密码、验证码后,点击"网上报账系统"或"薪酬发 放系统"

#### <span id="page-11-2"></span>二、网上报账系统

#### (一)网上报账系统简介

我校网上报账系统分为五个模块:日常报销、国内差旅 报销、借款、公务卡、我的项目。教职工可通过日常报销、 国内差旅报销、借款进行相关单据填报,并通过我的项目模 块进行项目授权、网报查询等。

#### (二)网上报账系统简要操作说明

1.日常报销

"日常报销"模块中可以预约办公费、印刷费、手续费、 邮电费、物业费、维修(护)费、会议费、培训费、专用材 料费、委托业务费、租赁费、公务接待、公务用车运行维护、

其他商品及服务支出等。

日常报销操作步骤为:

(1)进入系统并点击"网上报账系统";

(2)点击"日常报销",进入填写界面;

(3)根据步骤提示,选择项目,添加您需报销的内容;

(4)选择"支付方式",若您已使用公务卡付款,建 议编制公务卡;

(5)生成预约单。

(6)按键盘上"CTRL+P"键或者在页面上点击右键选 择打印预约单。

2.国内差旅报销

"国内差旅报销"模块可以报销我校教职工及相关人员 因公临时到学校常驻地之外发生的城市间交通费、住宿费、 会务费、保险费、邮寄费、出差补助等,以及外请专家来校 或赴外地调研等发生的差旅费。

国内差旅费报销操作步骤为:

(1)进入系统并点击"网上报账系统",

(2)点击"国内差旅报销",进入填写界面

(3)根据步骤提示,选择项目,按照页面中显示的填 写项,填写出差人姓名、职级、出差事由、地点、日期等信 息,若为野外科考,请填写野外地点和野外天数,并填写野 外科考具体行程路线及住宿情况。

(4)交通费、住宿费及其他费用填写(按照行程填写 交通费、住宿费,可将多人同一行程交通费、住宿费合并填 写)。会务费、注册费、培训费、保险费、邮寄费、退改签 费等在其他费用中填写。

(5)补助计算,点击"生成补助计算器",生成补助 信息填写表,可根据实际情况填写是否需要补助、补助天数、 补助地区、补助金额等信息。野外补助填写请按要求填写地 点、人数、天数、标准,补助金额将自动计算。

(6)选择"支付方式",若您已使用公务卡付款,建 议编制公务卡。

(7)生成预约单,并打印。打印预约单时,注意是否 包干选项。如需包干,请在对应位置处点击选择,然后点击 鼠标右键,打印。

3.借款

"借款"模块可以预约借款,对方单位要求先付款后开 具发票时,可以通过"借款业务"预约。当收到对方单位开 具的发票后,应办理冲账手续。

借款操作步骤为:

(1)进入系统并点击"网上报账系统";

(2)点击"借款",进入填写界面;

(3)根据步骤提示,点击"项目"后的"+"按钮,添 加您想要报销的项目,填写预冲账日期,选择借款人,填写 借款事由,借款金额;

(4)点击"下一步",选择"支付方式";

(5)点击"下一步",生成预约单并打印。

4.我的项目

(1)项目查询

点击我的项目,可查看"负责项目"、"待修改业务"、 "待提交业务"、"已提交业务"、"已完成业务"、"失 败业务",可对其进行修改、删除、状态查看等。

(2)项目授权

进入项目授权界面,通过操作提示进行项目授权管理。

①项目负责人登录财务服务平台,点击"项目授权管理";

②点击"项目授权"按钮,在"授权系统列表"下拉菜 单中选择您要授权的系统(网上报销系统、薪酬申报系统、 财务查询系统);这3个系统权限独立,如需授权,请分别 操作;

③在"被授权人工号/学号/手机号"处输入被授权人工 号/学号/手机号并回车,系统会显示被授权人姓名。在项目 列表中选择要授权的经费项目,选择"授权使用",选择项 目授权"截止时间";

④选择是否二次授权,然后点击"授权";

第五步: 系统提示"授权成功"。

(3)项目授权查询及取消

进入项目授权查询及取消界面,可查看已授权项目信息 或取消授权。

(三)网上报账系统常见问题

1.网上报账系统支付方式有哪些?

网上报账系统支付方式有:冲暂付 、对公转账、对私 支付(其他银行卡、工资卡、公务卡)。

2. 如何在网上报账系统"冲暂付"?

(1)点击支付方式中"冲借款"按钮,出现本项目未 核销借款的选择界面;

(2)选择要冲销的借款,"是否冲销"按钮,确认"冲 款金额",点击"冲借款";

(3)确认支付方式中"冲借款"的金额,点击下一步,

提交。

3. 如何在网上报账系统中编制支付方式-"公务卡"? 若您已使用公务卡付款,请编制公务卡。

(1)点击"公务卡"→"公务卡还款编制",进行公 务卡消费记录的网上获取和报销消费确认编制;

(2)输入"职工号"回车获取公务卡信息,输入消费 日期、消费金额,点击检索;

(3)选择要报销的消费记录,点击"确认"返回上一 页面。输入要报销的消费金额、用途,点击"确认编制", 编制成功;

(4)输入"职工号"回车获取姓名,点击?进入公务 卡编制信息页面;

(5)选择对应的公务卡编制信息,点击:"确认", 跳转至上一页面。自动获取金额,核对支付信息,确认差额 为 0, 点击"下一步(提交)"。

4.如何填写预约单中特殊事项说明一栏?

当有特殊事项需要说明时,如报销个人电话费与科研项 目相关性说明等,可填写在此栏,无需再单独提交"兰州大 学财务专用报告单"。

5.已经完成预约,因故取消预约单如何处理?

已经完成预约,因故取消的预约单,请及时删除,否则 该笔预约业务会占用项目的额度,导致项目中有钱却提示超 支现象出现。删除因故取消的预约单时,请在"已提交业务" 中勾选该业务,并点击"取消提交(冲正)"。

#### <span id="page-15-0"></span>三、薪酬发放系统

因从事科研、讲座培训、咨询、各类评审、技术服务等

工作需要发放酬金时,通过"薪酬发放系统"预约。发放劳 务酬金,根据人员类别选择:"在职人员(校内)"、"非在 职人员(校外)"或"学生"。同一事项发放酬金时,包含不 同人员类别的,应按人员类别分别预约。

薪酬发放系统分为 3 个模块: 学生(除研究生奖助学金 外)申报、在职人员其他工薪收入申报、非在职人员劳务申 报。

#### (一)薪酬发放系统简要操作说明

1.学生(除研究生奖助学金外)申报

学生酬金发放管理操作步骤为:

(1)点击"学生(除研究生奖助学金外)申报",选择 发放类型,例如稿酬、科研劳务费、其他劳务费;点击"经 费选择",选择财务项目;备注处填写本次发放的酬金摘要 信息, 如 "\*\*\*费用", 限制在 10 字以内。

(2)点击"人员查询",在弹出窗口输入学生姓名或 学号,点击查询并提取,填写发放金额。

(3)填写完毕确认无误后点击保存、提交并打印。

2.校内人员其他工薪收入申报

与学生酬金发放流程相同。

3.非在职人员(校外人员)劳务申报管理

(1)进行非在职人员收款人员信息采集,如果添加人 员银行卡号为工行卡,不需填写"所属地区"和"开户行"; 如果添加人员银行卡号为非工行卡,必须填写"所属地区" 和"开户行";

(2)通过"非在职人员劳务申报录入",选择发放类 型,例如咨询费、课酬等等,然后选择经费项目,点击"人 员选择",提取要发放酬金的人员信息;

(3)点击"保存"和"提交",生成预约单并打印。

#### (二)薪酬系统常见问题

1. 网上预约时, 如何提前计算个人所得税?

点击人员明细填报界面的"劳务税计算器(仅供参考, 以实际发放金额为准)"按钮,输入税前劳务报酬,点击计 算可查询此次发放金额应纳所得税额。所查所得税是未在账 务系统中录入过劳务费状态下的数据,最终发放扣税金额以 财务处制单金额为准。

2. 若录入人员较多时, 如何批量导入?

以学生薪酬发放为例,选择 EXCEL 格式导入功能,点击 "学生模板导出",在导出的 EXCEL 模板中填写信息, 然后 选择导入即可。为保证您的文件导入正确, 必须注意: (1) 姓名中不能加空格; (2)模板"发放项目"不可随意填写, 必须为网页中"发放项目"选项中列出的项目;(3)同批 导入人员的发放项目必须一致。

3.打印出的劳务费发放表纸质版上还需要手填哪些信 息? アイトランド アイトランド しんしょう しんしゃく しゅうしょく しゅうしょく しゅうしゅう しんしゅう しゅうしょく しゅうしゅう しゅうしゅう

项目负责人、经办人签字,以及根据《兰州大学劳务酬 金发放管理规定》填写发放标准、工作量。

## <span id="page-18-1"></span>一、报销封面有哪几类?如何获取?

<span id="page-18-0"></span>主要有网上预约报销单和手工填写报销单两大类。

#### (一)网上预约报销单

1.网上报账系统

可进行差旅费、材料费等日常经费及预借款项业务的预 约。登录财务处网页,进入财务服务平台,选择网上报账系 统,按系统提示填写相关信息,提交审核后生成并打印纸质 报销单。

2.薪酬发放系统

可进行劳务费、咨询费等业务的预约。登录财务处网页, 进入财务服务平台,选择按系统提示填写相关信息,提交审 核后生成并打印纸质报销单。

3.全生命周期资产管理系统

可进行设备家具、软件、图书、电子数据库等业务的预 约。登录资产处主页,进入全生命周期资产管理系统,点击 "资产申请—入账申请",按照所购置资产类别,按系统提 示填写相关信息,提交审核后生成并打印纸质报销单。

#### (二)手工填写报销单

手工填写报销单适用于外拨科研经费、外汇业务等无法 预约的特殊事项的报销业务。

登录财务处主页,选择常用下载-新版报销封面,根据 报销需求,选择对应的报销单,下载后填写。

## <span id="page-19-0"></span>二、报销封面填报及票据签字要求

(一)报销封面须经(部门)项目负责人、经办人签字, 公用经费还需加盖部门公章。

(二)每张票据上均应有具体经办人签字,有验收环节 的还需验收人签字。

(三)经办人与(部门)项目负责人为同一人的,原则 上还需其他相关人员签字(如:项目组其他成员、单位其他 领导等)。

(四)项目负责人无需在票据上逐一签字,仅在报销封 面上签字即可,视同已对所有报销票据进行审核。

(五)实名制票据(火车票、汽车票、机票),具体经 办人可不再在票据上签字。

(六)在"财务服务平台"预约或手工填制报销封面时 有哪些注意事项?

1."职称"必须准确填写。这涉及出差人员城市间交通 费、住宿费不同等级标准的核定。

2.校外人员应正确填写工作单位及职称。

3. 补助栏的"出差天数"、"补助标准"必须填写,否 则视同不要出差补助。

4.住宿费包干的,按照实际住宿天数及对应标准填写住 宿费金额。

<span id="page-19-1"></span>三、投递预约报销单有哪些注意事项?

(一)自助投单地点:齐云楼一楼、观云楼一楼、化学 楼一楼、财务处报账大厅(城关校区东校区八号学生公寓二 楼 201A 室)。

(二)自助投单机投单时间:24 小时自助投单(含周末 及节假日,遇有特殊情况,在财务处微信公众号另行通知)。

(三)因涉及个人所得税计税及报税事项,薪酬业务投 单有以下时限要求:

1.在职教职工(含 A 岗、B 岗人员、博士后人员):请 于每月 12 日工资发放后投单,建议 13 日-27 日。

2. 退休职工: 请于每月10日工资发放后投单, 建议 11 日-27 日。

3. 聘用人员: 请于每月12日工资发放后投单, 建议 13 日-27 日。

4.学生及校外人员:建议每月 1 日-27 日。

月末如遇双休日及法定节假日, 请提前投递, 否则, 如 果单据有问题,可能导致无法在当月按时发放。

## <span id="page-21-1"></span>业务 01:办公用品报销

#### <span id="page-21-0"></span>一、办公用品报销所需材料

(一)报销封面;(二)发票;(三)明细清单(票据 内容为"办公用品、文具、耗材"等或详见销货清单,未列 明具体明细内容的,需提供加盖开票单位发票专用章的明细 清单;网购办公用品的,可以打印订单信息作为明细清单;

(四)单笔消费 1000 元及以上的,需附支付凭证(对公转 账除外)。

#### 二、办公用品报销注意事项

(一)出差期间购买的办公用品,需随差旅费一并报销。

(二)纵向科研经费,如,自然科学基金等,除预算书 中明确有相关预算的,原则上不予报销办公用品。

<span id="page-21-2"></span>(三)严禁定制水杯、笔记本、手提袋等办公用品。 业务 02:印刷费报销

#### 一、印刷费报销所需材料

<span id="page-21-3"></span>(一)报销封面;(二)发票;(三)明细清单;(四) 单笔消费 1000 元及以上的,需附支付凭证(对公转账除外)。 业务 03:出版费、版面费报销

#### 一、出版费、版面费报销所需材料

(一)报销封面;(二)发票;(三)合同备案号(报 销出版费,无论金额大小,均需签订经济合同,并至财务处 财经管理办公室备案,借款或支出报销时需提供合同备案 号。);(四)单笔消费 1000 元及以上的,需附支付凭证

(对公转账除外)。

#### 二、出版费、版面费报销注意事项

(一)国家社科基金项目、繁荣计划项目在项目执行期 不得报销版面费,在前述项目研究成果完成并通过审核验收 后,结余资金可用于支付项目最终成果出版费用,其中社科 基金可用于支付项目研究过程中的阶段性成果出版费。

#### <span id="page-22-0"></span>业务 04:邮电费报销

#### 一、邮电费报销所需材料

(一)报销封面;(二)发票;(三)单笔消费 1000 元及以上的,需附支付凭证(对公转账除外)。

## 二、邮电费报销注意事项

(一)报销与科研相关的个人电话费、家用网费,须提 供业务相关性说明。

<span id="page-22-1"></span>(二)预存款、滞纳金不予报销。 业务 05: 维修(护)费报销

#### 一、维修(护)费报销所需材料

(一)报销封面;(二)发票;(三)明细清单;(四) 单笔消费 1000 元及以上的,需附支付凭证(对公转账除外)。

#### 二、工程维修包括哪些内容

包括零星建设工程、装饰工程、修缮工程、绿化工程等。

#### 三、工程维修报销所需材料

(一)报销封面;(二)发票;(三)明细清单;(四) 单笔消费 1000 元及以上的,需附支付凭证(对公转账除外); (五)在后勤保障部办理的水电费用结清手续;(六)合同 备案号(10000 元及以上的工程维修,需签订经济合同,并

至财务处财经管理办公室备案,借款或支出报销时需提供合 同备案号)。

#### 四、工程维修报销注意事项

工程维修费报销时,其中,支出金额在 3000(含)元以 上的需附工程结算书;支出金额在 10000 元(含)以上 50000 元以内的,还需提供后勤保障部出具审计定案表;50000 元 以上的,还需提供审计处出具的审计报告。

#### <span id="page-23-0"></span>业务 06:租赁费报销

#### 一、租赁费报销所需材料

(一)报销封面;(二)发票;(三)明细清单;(四) 单笔消费 1000 元及以上的,需附支付凭证(对公转账除外)。

#### 二、租赁费报销注意事项

(一)租期六个月以上的租赁业务,无论金额大小,均 应签订经济合同,并至财务处、预算评审中心财经管理办公 室备案,借款或报销时提供合同备案号。

(二)公用房资源使用费可开支的经费为:横向科研经 费、纵向科研经费绩效支出、科研管理费、单位创收分成经 费、重点实验室开放运行费。

#### <span id="page-23-1"></span>业务 07: 国内公务接待报销

#### 一、国内公务接待定义

国内公务接待是指校内各单位根据工作需要,接待来校 出席会议、考察调研、执行任务、学习交流、检查指导、请 示汇报工作等公务活动发生的费用。

#### 二、国内公务接待开支的经费来源

(一)221000-810701(校行政接待费);(二)各学

院分成后的人员经费

#### 三、国内公务接待报销所需材料

(一)报销封面(或内部转账单);(二)发票(或内 部转账单);(三)两单一函("两单"是指兰州大学国内 公务接待审批单、兰州大学国内公务接待清单, "一函"是 指来访单位的访问函或我校的邀请函)(四)公务卡结算的 支付记录(对公转账除外)。

#### 四、国内公务接待报销注意事项

(一)国内公务接待必需实行"先审批,后接待;先预 算,后报销",即"接待审批单"审批时间应早于接待时间。

(二)报销时需提供"两单一函","两单"即接待审 批单和接待清单, "函"指单位公函(邀请函、访问函、会 议通知等证明公务活动的相关材料)。

(三)"接待清单"需在接待结束后五个工作日内按清 单内容如实填写, "两单"需单位主要负责人审签。

(四)国内公务接待只可接待一次,接待标准≤130 元/ 人·餐。

(五)陪餐人数要求:接待人数在 10(含)人以内的, 陪餐人数不得超过 3 人: 接待人数在 10 人以上的, 陪餐人 数不得超过接待人数的三分之一。

(六)不得提供香烟、酒水;不得提供鱼翅、燕窝等高 档菜肴和用野生保护动物制作的菜肴。

(七)不得以任何名义赠送礼金、有价证券、纪念品和 土特产品等。

(八)校外用餐,需在"接待审批单"上注明原因,必

<span id="page-25-0"></span>需通过公务卡或其他银行卡转账,不得使用现金支付。 业务 08: 外宾接待报销

#### 一、外宾接待的含义

校内各单位接待国外、境外来宾发生的费用。

#### 二、外宾接待开支的经费来源

(一)227000-810710(外事接待经费);(二)各学 院分成后的人员经费。

#### 三、外宾接待报销所需材料

(一)报销封面(或内部转账单);(二)发票(或内 部转账单);(三)报销外宾接待费的情况说明(来宾国别、 姓名;陪餐人员姓名、单位及级别,OA 系统已填列清楚,可 不再重复提供);(四)兰州大学邀请外宾申请表或兰州大 学邀请港澳台人员申请(通过 OA 系统申请,经所在部门领 导、国际处处长审批);(五)支付记录(对公转账除外)。

| 对应人员及宴会标准           | 用餐标准                          | 陪餐人数                                                                              |
|---------------------|-------------------------------|-----------------------------------------------------------------------------------|
| 正、副部长级人员出面举<br>办的宴会 | 不得超过 400 元/人・次                | 接待国家元首、政府首<br>脑级外宾的重大外交外事活                                                        |
| 司局级及以下人员出面<br>举办的宴会 | 不得超过 300 元/人 · 次              | 动, 我方参加宴请人数应当<br>根据礼宾要求安排。其他宴                                                     |
| 冷餐、酒会、茶会            | 150元/人·次、100元/<br>人·次、60元/人·次 | 请, 外宾5人(含)以内的,<br>中外人数原则上在 1: 1 以内<br>安排; 外宾超过5人的, 超<br>过部分中外人数原则上在 1:<br>2 以内安排。 |

四、外宾接待宴请餐费的标准是什么?

## 五、外宾接待报销注意事项

(一)外宾在华期间,宴请不得超过 2 次。包含赴地方 访问时, 由地方接待单位或有关单位联合安排的 1 次宴请;

(二)不上高档菜肴和酒水。

#### <span id="page-26-0"></span>业务 09:业务工作餐报销

#### 一、业务工作餐报销所需材料

(一)报销封面(或内部转账单);(二)发票(或内 部转账单);(三)兰州大学业务工作餐报销清单(横向科 研活动工作餐除外);(四)支付记录。

#### 二、业务工作餐的报销范围

包括以下六类:

(一)学术交流工作餐。各学院、教学管理单位邀请专 家、学者等开展学术讲座、学术评审及来校指导业务等工作 产生的业务工作餐。

(二)科研活动工作餐。因科研活动需要,与合作单位 或来访人员共同工作产生的业务工作餐。分为横向科研活动 工作餐和其他科研活动工作餐。

(三)校友活动工作餐。各类校友秩年返校、校友来访 或访问校友工作需要产生的业务工作餐。

(四)捐赠活动工作餐。因接受捐赠活动需要,与捐赠 方进行交流产生的业务工作餐。

(五)统战活动工作餐。各类民主党派活动、统战工作 需要产生的业务工作餐。

(六)日常加班工作餐。 因学校层面或单位内部自行 安排的突击性任务及持续加班续集中用餐,或错过用餐时间 产生的工作餐。

#### 三、业务工作餐的报销标准

(一)日常加班工作餐:不超过 50 元/人·餐。

(二)学术交流、其他科研活动、校友活动、捐赠活动、 统战活动工作餐:不超过 150 元/人·天,单餐不超过 100 元/人。

(三)横向科研活动工作餐:项目负责人从严掌握,自 主决定用餐标准。

四、业务工作餐报销注意事项

(一)"兰州大学业务工作餐报销清单"请至财务处主 页—常用下载—新版报销封面下载。

(二)业务工作餐应"一事一结算一报销",每次工作 任务结束后应及时填写"报销清单",报销结算费用。

(三)因需要校外就餐的,请务必在"报销清单"中注 明理由。

(四)在常驻地之外发生的科研活动、校友活动工作餐, 应与差旅费一同报销,不再发放当天伙食补助。

<span id="page-27-0"></span>(五)业务工作餐严禁报销烟酒费用。 业务 10:专用材料费报销

#### 一、专用材料费报销所需材料

(一)报销封面;(二)发票;(三)明细清单(票据 内容为"耗材、材料、实验试剂"等或详见销货清单,未列 明具体明细内容的,需提供加盖开票单位发票专用章的明细 清单;网购材料费的,可以打印订单信息作为明细清单;(四) 单笔消费 1000 元及以上的,需附支付凭证(对公转账除外)。

#### 二、专用材料费报销注意事项

各类专用材料应按需购置。属于分次购买,集中结算的, 报销时应注明"分次购买、集中结算"。

#### <span id="page-28-0"></span>业务 11:测试加工费报销

#### 一、测试加工费报销所需材料

(一)报销封面;(二)发票;(三)明细清单;(四) 单笔消费 1000 元及以上的,需附支付凭证(对公转账除外)。

#### 二、测试加工费报销注意事项

从纵向项目支出测试加工费,若在已批复的预算中,大 宗测试加工业务明确了相关单位,可通过科研处签订技术服 务合同,并根据合同约定向对方单位支付相应的费用;若在 已批复的预算中,大宗测试加工业务未明确相关单位,且一 次性支付金额超过10万元,应签订经济合同并支付相应的 费用。

#### <span id="page-28-1"></span>业务 12:市内交通费报销

#### 一、市内交通费报销所需材料

(一)报销封面;(二)发票;(三)明细清单(网约 车等需附行车明细清单);(四)单笔消费 1000 元及以上 的,需附支付凭证(对公转账除外)。

#### 二、市内交通费报销注意事项

(一)市内交通费,指在兰州市内发生的出租车费、公 交车费、网约车费、校车费及通过兰州大学公务用车使用管 理平台"申报的车辆使用费。

(二)除小额出租车票外,原则上应"一事一结算一报 销"。

(三)与出差相关的租车费、出租车费应按照《兰州大

学差旅费管理办法》报销(含接送专家)。

(四)公务活动在兰州市或以兰州市为出发地的,应通 过"兰州大学公务用车使用管理平台"申请使用公务用车的, 报销时需附平台用车明细单。

#### <span id="page-29-0"></span>业务 13:图书、图书数据库报销

#### 一、图书、图书数据库报销所需资料

(一)资产入账单(代报销封面);(二)发票;(三) 图书清单;(四)合同备案号(一次性购买 10 万元及以上 金额的图书、图书数据库,需签订经济合同);(五)单笔 消费 1000 元及以上的,需附支付凭证(对公转账除外)。

#### 二、图书数据库报销注意事项

(一)图书数据库包括通过购买、接受捐赠、交换等方 式取得的中外文图书、期刊、资料等印刷资产,录像(音) 带、光盘、电子书刊等非印刷资产以及数据库等电子资源。

(二)各单位集中采购的图书,无论金额大小均需纳入 资产管理系统管理,办理图书资产入账手续。

(三)单册(套)达到 1500 元及以上或批量价值达到 2000 元的,需纳入资产管理系统管理,办理图书资产入账手 续。

(四)学校在专项活动中向外单位或个人定向捐赠的图 书,专项学习活动中下发的批量学习资料、校际交流及学术 交流采购用书,教师教学用教材,报纸、休闲类期刊学生活 动奖品等,不纳入图书资产管理范围,其中领用的,报销时 需附发放表。

(五)符合上述图书资产管理标准的录像(音)带、光 盘、电子书刊等非印刷资产以及数据库等电子资源,均属于 图书资产。

(六)未达到前述图书资产标准的科研用图书,按资料 费报销。

(七)签订的经济合同中明确需要验收的,报销时,需 提供验收报告。

#### <span id="page-30-0"></span>业务 14:固定资产报销

#### 一、固定资产报销所需材料

(一)资产验收单(代报销封面);(二)发票;(三) 资产清单;(四)合同备案号(一次性购买 10 万元及以上 金额的固定资产,需签订经济合同);(五)单笔消费 1000 元及以上的,需附支付凭证(对公转账除外)。

#### 二、固定资产报销注意事项

(一)原则上使用期限在一年以上,且单位价值在 1000 元以上(专用设备单位价值在 1500 元以上)的仪器设备均 应纳入资产管理系统管理,办理资产入账手续。是否属于固 定资产,需由国有资产管理处认定。

(二)办理资产入账手续,需登录全生命周期资产管理 平台,填制资产验收单,资产验收单即作为预约报销单,无 需再在财务服务平台预约。

(三)报销的票据,开票内容既有固定资产又有材料费 的,固定资产部分通过全生命周期资产管理平台填制资产验 收单,材料费部分手工填写"兰州大学日常经费报销单"即

可(无需预约)。

(四)签订的经济合同中明确需要验收的,报销时,需 提供验收报告。

(五)使用非科研经费购置办公类设备家具,一律参照 《兰州大学通用行政办公设备家具配置管理办法》(校资 〔2019〕9 号)规定的标准执行。严禁超标准配置办公设备、 家具等资产。

#### <span id="page-31-0"></span>业务 15: 无形资产报销

#### 一、无形资产报销所需材料

(一)资产验收单(代报销封面);(二)发票;(三) 资产清单;(四)合同备案号(一次性购买 10 万元及以上 金额的无形资产,需签订经济合同);(五)单笔消费 1000 元及以上的,需附支付凭证(对公转账除外)。

#### 二、无形资产报销注意事项

(一)批量购入,单位价值在 1000 元(含)以上的, 不构成相关硬件不可缺少组成部分的软件应作为无形资产 管理,办理资产登记入账手续。

(二)一次性购置,学校拥有永久使用权的数据库等电 子资源,应作为无形资产管理,办理资产登记入账手续。后 续支付的年度内容更新费,在同一名目下累加办理无形资产 入账手续。支付的平台使用费,不属于无形资产。

(三)单独计价的土地使用权应作为无形资产管理,办 理登记入账手续。

(四)按"付费即用"方式购买的数据库等电子资源,

不属于无形资产。

(五)签订的经济合同中明确需要验收的,报销时,需 提供验收报告。

## <span id="page-32-0"></span>业务 16:日常经费报销其他规定

一、各类文体活动确需统一着装的,应使用工会会费购  $\mathcal{F}_s$  and  $\mathcal{F}_s$  are the set of  $\mathcal{F}_s$  and  $\mathcal{F}_s$  are the set of  $\mathcal{F}_s$  and  $\mathcal{F}_s$  are the set of  $\mathcal{F}_s$  and  $\mathcal{F}_s$  are the set of  $\mathcal{F}_s$  and  $\mathcal{F}_s$  are the set of  $\mathcal{F}_s$  and  $\mathcal{F}_s$  ar

二、未经学校批准,严禁随意发放奖金、奖品、纪念品 等物质奖励。学生活动、离退休活动等发放奖品的按原规定 执行。

#### <span id="page-32-1"></span>业务 17:国内差旅费报销

#### 一、差旅费报销适用的范围是什么?

差旅费报销的地域范围指因公临时到学校常驻地以外 的地区,其中兰州市城关区、七里河区、西固区、安宁区、 兰州新区、榆中校区除外;报销的费用范围指在学校常驻地 以外地区发生的城市交通费、住宿费、伙食补助费及市内交 通费。

#### 二、差旅费报销所需材料有哪些?

(一)报销封面;(二)发票(包括车船票、电子客票 行程单或增值税发票、住宿费发票等);(三)参加会议或 培训的会议或培训通知及食宿自理的证明材料;(四)单笔 消费 1000 元及以上的,需附支付凭证(对公转账除外)。

#### 三、出差是否需要提前审批?

各单位应建立健全出差请假审批制度,报销时不需要提 供相关审批手续。

#### 四、城市间交通费报销有哪些要求?

| 标准 | 对应人员     | 火车(含高铁、动<br>车、全列软席列车)                        | 轮船(不包<br>括旅游船) | 飞机                 | 其他交通工具(不 |
|----|----------|----------------------------------------------|----------------|--------------------|----------|
|    |          |                                              |                |                    | 包括出租小汽车) |
| 一类 | 1. 专业技术正 | 火车软席(软座、                                     | 一等舱            | 头等舱<br>凭据报销<br>公务舱 |          |
|    | 高一级人员    | 软卧),高铁/动车                                    |                |                    |          |
|    | 2. 部级及相当 | 商务座, 全列软席                                    |                |                    |          |
|    | 职务人员     | 列车一等软座                                       |                |                    |          |
| 二类 | 1. 专业技术正 | 火车软席(软座、<br>软卧),高铁/动车<br>一等座, 全列软席<br>列车一等软座 | 二等舱            | 经济舱                | 凭据报销     |
|    | 高二至四级人   |                                              |                |                    |          |
|    | 员        |                                              |                |                    |          |
|    | 2. 司局级及相 |                                              |                |                    |          |
|    | 当职务人员    |                                              |                |                    |          |
|    | 3. 三、四级管 |                                              |                |                    |          |
|    | 理人员      |                                              |                |                    |          |
| 三类 |          | 火车硬席(硬座、                                     | 三等舱            | 经济舱                | 凭据报销     |
|    | 其他人员     | 硬卧),高铁/动车                                    |                |                    |          |
|    |          | 二等座, 全列软席                                    |                |                    |          |
|    |          | 列车二等软座                                       |                |                    |          |

(一)城市间交通费的标准是什么?

(二)乘坐城市间交通工具有哪些规定?

1.公务出差应坚持勤俭节约原则,在时间允许的情况下, 应选择高铁或折扣后价格低于高铁相应坐席价格的飞机。

2.使用科研经费(竞争性)出差,因特殊情况,经项目 负责人审批,乘坐交通工具可不受等级限制。

3.符合一类差旅标准的人员出差,因特殊情况,随行一 人可乘坐同等级交通工具。

4.乘坐夕发朝至列车,且乘车时间超过 6 个小时的,不 超过相应城市间飞机经济舱全价票的范围内,可据实报销软 席车票,不受出差人员级别限制。

5.出差应选择乘坐公共交通工具,原则上不允许自驾。 6.出差可以租车。自 2020 年 1 月 1 日起,除科研活动

外的公务用车,应当选择学校自有营运服务车辆或中标公司 车辆或"网约车",其中报销自有运营服务车辆租车费时, 需附派车单或《兰州大学公务用车申请审批表》,报销中标 公司车辆,需附《兰州大学公务用车申请审批表》。因野外 实习、科考等需要,在兰外的临时性租车,不受前述规定限 制,由项目负责人直接签署租车合同。

#### 五、住宿费报销有哪些要求?

(一)住宿费报销标准区分科研经费(纵向、横向)和 非科研经费核定。

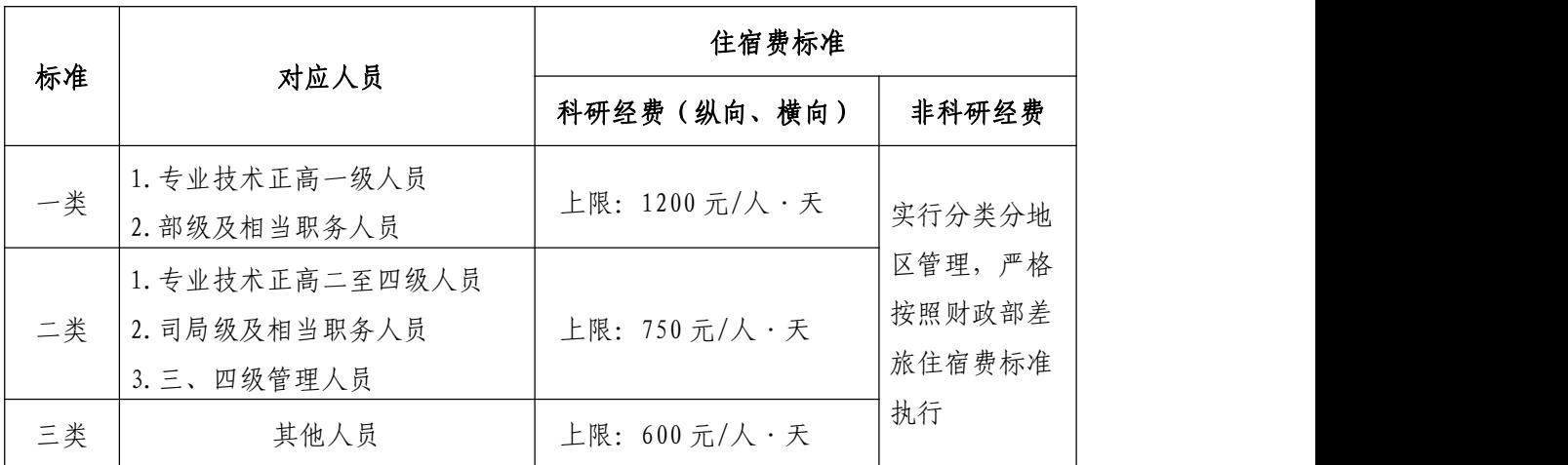

(二)出差报销住宿费的标准是什么?

(三)住宿费包干是什么意思?应满足哪些条件?

使用科研经费(纵向、横向)出差,住宿费可选择按照 财政部规定标准包干发放,无需提供住宿发票。

住宿费包干,必需行程完整,票据齐全;报销时无需提 供住宿费发票;一个完整行程内只能选择"包干发放"或"据 实报销"其中一种方式。

(四)住宿费可以超标准报销吗?

住宿费在标准限额内凭发票据实报销。对于参加会议的,

会议组织方指定的宾馆住宿费高于规定标准的,提供有效证 明(如会议通知中明确指定的),经部门(项目)负责人审 批后据实报销。

六、领取出差伙食补助费和市内交通费有什么规定?

(一)伙食补助费和市内交通费的标准是什么?

单位:元/人·天

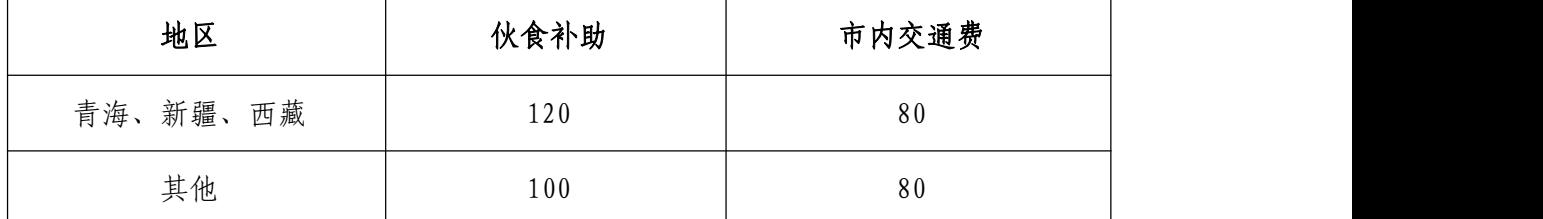

(二)领取伙食补助费和市内交通费补助有何特殊规 定? アイトランド アイトランド しんこうかん しんしゃく しゅうかい しんこうかい しんこうかい しんこうかい しんしゅう しんしゅう しんしゅう しんしゅう しんしゅう しんしゅう

1.校外单位已全额负担伙食、交通费的,不得在校内重 复领取;部分负担的,可领取剩余(含在途)伙食补助费和 交通补助费。

2.往返机场(火车站、汽车站、码头)的交通费可选择 凭票报销,但不再发放交通费补助。

3.租车出差的,不再发放市内交通费补助。

#### 七、野外科考差旅费报销有何规定?

(一)野外科考的地域范围是什么?

野外科考指教学、科研人员到远离城镇的高海拔地区、 沙漠、隔壁、草原等野外或食宿不固定的艰苦边远地区进行 教学实习、实践和科学考察等活动。

(二)野外科考差旅费如何报销?

1.野外科考补助标准是什么?

#### 单位:元/人·天
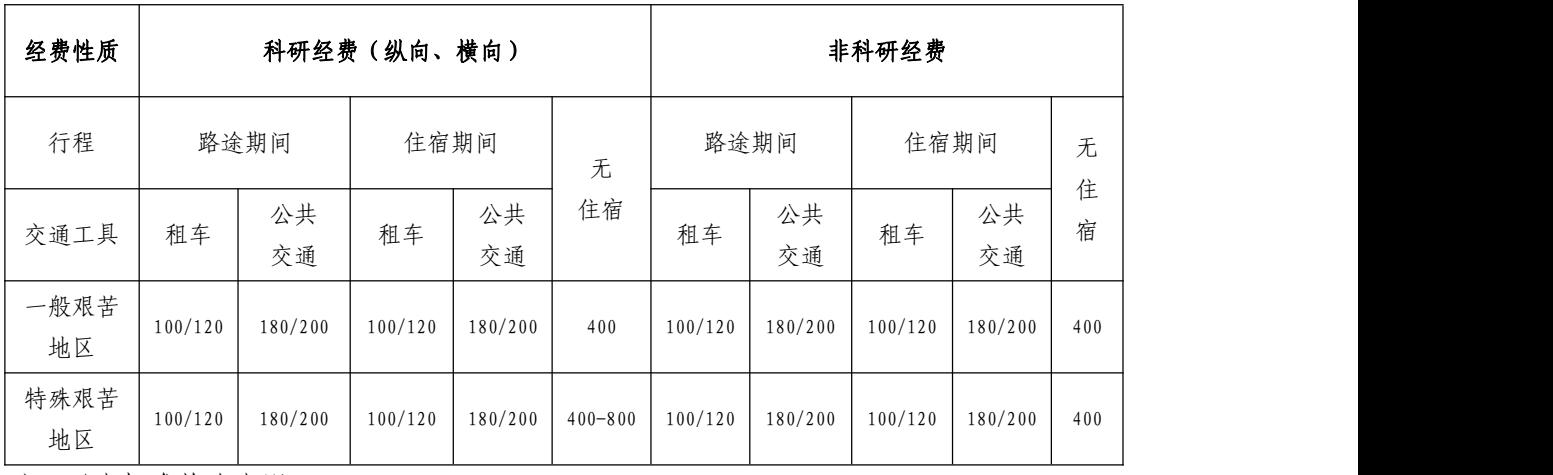

注:以上标准均为上限

2.对野外科考特殊艰苦地区如何规定的?补助标准是 什么? しゅうしょう しゅうしょう しんこうしょう

特殊艰苦地区是指海拔 4000 米以上,深入沙漠 30 公里 以上,油田井下等地区。其补助上限为 800 元/人·天,具 体标准由项目负责人根据食宿情况确定。

3.野外科考报销有哪些要求?

(1)领取野外补助应符合野外科考条件要求。

(2)报销时需提供野外科考记录,主要包括科考人员 信息、科考地点、具体行程路线及住宿情况等。

(3)野外科考期间发生的费用如无法取得正规票据, 应保留好支付记录及收款收据。

(4)当天往返的野外科考,按普通差旅费标准报销。

#### 八、出差期间租车有什么要求?

(一)野外实习、科考等教学、科研工作需要,在兰外 的临时性租车合同,可由项目负责人直接签署。

(二)出差期间租车的,报销时需提供租车清单等。向 个人租车的,还需提供驾驶证及行驶证复印件。

### 九、外请专家来校差旅费如何报销?

(一)因工作需要邀请校外专家来校的,可据实报销受 邀人员城市间交通费和住宿费,不发放伙食补助和交通费补 助。

(二)邀请专家赴外地参加调研的,可报销受邀人员城 市间交通费、住宿费,发放伙食补助和交通费补助。

(三)校外人员报销标准参照学校同等人员标准。

(四)聘请外籍或港澳台专家的,报销时需出具国际处 审批的《兰州大学邀请港澳台人员申请表》、《兰州大学邀 请外宾申请表》。

### 十、差旅费报销还有哪些具体要求?

(一)出差期间所有票据需一次性报销,不得零星或分 次报销。

(二)乘坐飞机,报销时需提供航空运输电子客票行程 单,若提供税务发票的,还需提供机票订单或在发票备注栏 注明乘机区间和乘机时间等辅助证明材料。

(三)城市间交通费票据不连续、不完整或实际发生住 宿而无住宿费发票的,应提供详细说明或有效证明。

(四)因私绕道的,按孰低(直线与绕道费用)原则报 销城市间交通费,但不予报销绕道期间住宿费、伙食补助和 交通补助。

(五)非集体外出实习、科考等情况,差旅费补助应支 付给实际出差人;集体外出实习、科考等,申请将差旅费补 助支付给账务专门管理人员的,应在报销封面"特殊事项说 明"栏详细说明。

# 业务 18:会议费报销(含会议注册费收取)

### 一、如何收取会议注册费?

(一)会议费收取方式有哪些?

1.银行汇款

收款人:兰州大学;

开户行名称:中国工商银行兰州市天水路支行;

银行账号: 2703002409026413243。

2.微信、支付宝收款

至财务处财经管理办公室(城关校区东校区八号学生公 寓 209 室)办理微信、支付宝收款及票据申领手续。

3.POS 机刷卡收费

至财务处报账大厅(城关校区东校区八号学生公寓 209 室)办理 POS 机借用手续,在办会现场或酒店完成现场刷卡 かんじょう しょうしょう しゅうしょく しゅうしゅう しゅうしゅう しゅうしょく あいしゅう しゅうしゅう しゅうしゅう しゅうしゅう しゅうしゅう

(二)开具增值税发票有哪些要求?

1.增值税普通发票。一般需提供对方单位名称、纳税人 识别号。为方便受票方灵活获取发票,建议开具增值税普通 电子发票,必须提供受票方的手机号码或邮箱号

2.增值税专用发票。需提供对方单位名称、纳税人识别 号、开户行名称及账号、单位地址及联系电话。

(三)会议费项目号的申请有何规定?

1.一般一个部门只设立一个会议费项目号,不同的会议 注册费均纳入此项目核算。

2.初次办会,需设立会议费项目的部门,应向会计服务 中心提交加盖单位公章、项目负责人签字的申请,方可设立

项目号。

### 二、办会前需提前办理哪些手续?

(一)履行相关审批手续。

1.由学校举办或承办的党中央和国务院各部委、各直属 机构,最高人民法院,最高人民检察院,各人民团体及其所 属内设机构召开的会议,由学校审批。

2.国际会议应按照国际合作与交流处要求提前履行审 批手续。

3.各单位对本单位举办或承办的会议,承担审批和监督 责任。此类会议报销时无须提供审批表。

4.根据办会资金来源及会议类别等编制会议预算。财务 报销时无需提供。

### 三、会议费报销所需材料

(一)报销封面;(二)发票及清单;(三)会议通知; (四)参会人员签到表;(五)会议决算表;(七)支付记 录;(八)已备案的合同号(至财务处财经管理办公室办理); (九)国际会议批件及邀请外宾(港澳台人员)申请表(举 办国际会议需提供)。

### 四、我校举办的会议包括哪几类?

由学校及校内各单位举办或承办会议共三类。具体如下:

(一)国内业务会议。因教学、科研需要举办的学术会 议、研讨会、评审会、座谈会、答辩会等。

(二)国内管理会议。除业务会议之外的其他国内会议。

(三)在华举办国际会议。报经教育部外事部门批准的、 在我国境内举办的会议。

# 五、会议费开支范围有哪些?

会议费开支范围包括会议住宿费、伙食费、其他费用(包 括场地租金、文件印刷费、医药费)三部分综合定额费用; 也可开支因工作需要,邀请国内外专家、学者确需承担的城 市间交通费、国际旅费等。

### 六、会议费综合定额的标准是什么?

单位:元

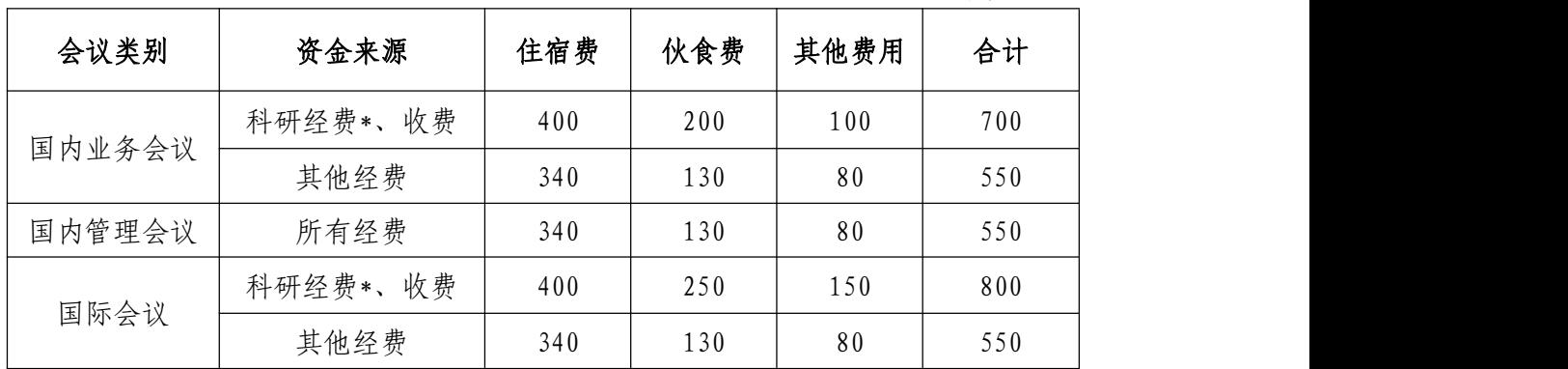

注:科研经费指纵向、横向科研经费;收费含捐赠赞助。

### 七、收取会议赞助费有哪些规定?

办会收取赞助费的,应与赞助方签订合同明确双方的权 利和责任。

### 八、会议费报销有哪些规定?

(一)使用部分科研经费,部分其他经费办会的,定额 标准为 550 元/人·天。

(二)使用部分会议收费(含捐赠、赞助),部分其他 经费办会的,定额标准为 550 元/人·天。

(三)属于定额内开支部分的,超支不报。

(四)不安排住宿的会议,综合定额按照扣除住宿费后 的定额标准执行,住宿费不能调剂使用;不安排就餐的会议, 综合定额按照扣除伙食费后的定额标准执行,伙食费不能调 剂使用。

(五)讲课费标准参照《中央和国家机关培训费管理办 法》规定(税后),具体见下表:

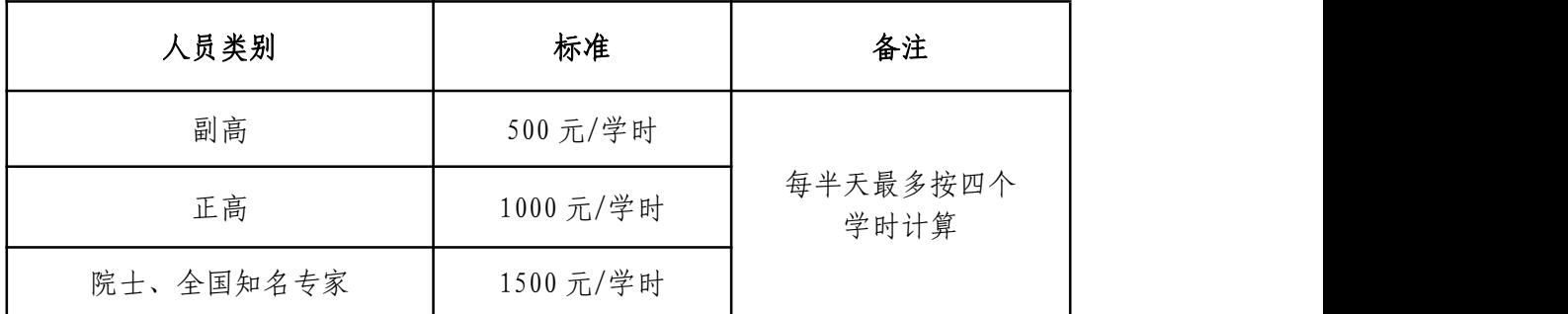

(六)同声传译人员翻译费、设备租金标准参照财政部 文件规定执行。不占会议费综合定额。

1.同声传译人员口译标准:

使用联合国官方语言的:5000 元/人·天。

使用其他语种的:6000 元/人·天。

同声传译人员笔译标准:200 元/千字。

2.会议代表同声传译设备租金人均定额标准为:100 元/ 人·天。

(七)委托会务公司、旅行社办会的,需在定额标准内 签订经济合同。

(八)会议工作人员不超过参会人员人数的 10%。

### 八、办会不允许的事项有哪些?

(一)不得报销烟酒、水果。

(二)不得发放纪念品、礼品。

(三)不得额外配发洗漱用品。

(四)不得组织旅游、与会议无关的参观。

(五)不得到党中央、国务院明令禁止的风景名胜区办 会。 しゅうしゅう しゅうしゅう しゅうしゅう しゅうしょく

(六)不得使用会议费购置固定资产及开支与会议无关

的费用。

# 业务 19: 培训费报销

### 一、报销时需提供哪些资料?

(一)培训通知;(二)参训人员签到表(三)发票明 细清单(四)支付记录(五)已备案合同号(至财务处财经 管理办公室办理)

### 二、培训费报销的参考文件是什么?

《中央和国家机关培训费管理办法》(财行【2016】540 号 )

### 三、培训分为哪几类?具体是什么?

培训分为三类,具体如下:

一类培训:参训人员主要为省部级及相应人员的培训项 目。

二类培训:参训人员主要为司局级人员的培训项目。

三类培训:参训人员主要为处级及以下人员的培训项目。

# 四、培训费的开支范围及标准是什么?

单位:元/人·天

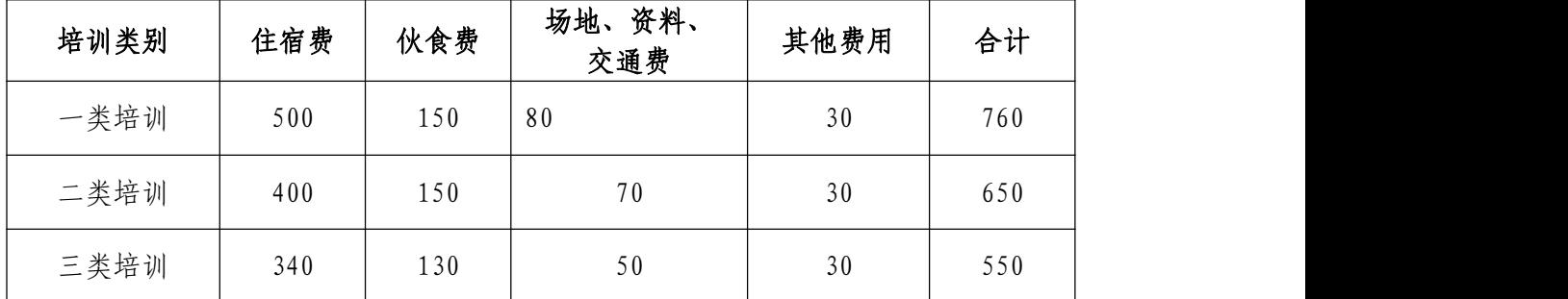

### 五、我校收取培训费有哪些规定?

收取培训费应与委托培训单位签订经济合同,明确双方 权利义务。办理入账时,须提合同备案号。

### 六、培训费报销有哪些具体规定?

(一)发生的培训费用不得直接从"培训费"项目中列 支,应先至财务处财经管理办公室办理分成手续后,分别从 "700300(人员经费)"、"820801(分成经费)"中列支。

(二)培训费实行分类综合定额标准,分项核定、总额 控制,各项费用之间可以调剂使用。

(三)30 天以内的培训按照综合定额标准控制;超过 30 天的,超过天数按照综合定额标准的 70%控制。上述天数 含报到、撤离时间,报到和撤离时间分别不得超过 1 天。

(四)师资费指聘请师资授课发生的费用,不仅包括授 课老师讲课费,还包括住宿费、伙食费、城市间交通费等。 师资费可单独报销,不占综合定额标准。

(五)组织培训的工作人员控制在参训人员数量的 10% 以内,最多不超过 10 人。

(六)邀请境外师资讲课,应按照国际合作与交流处的 要求,履行审批手续。

(七)培训费的资金支付应当执行国库集中支付和公务 卡管理有关制度规定。

### 七、培训讲课费的标准是什么?

标准参照《中央和国家机关培训费管理办法》规定(税 后),具体见下表:

单位:元

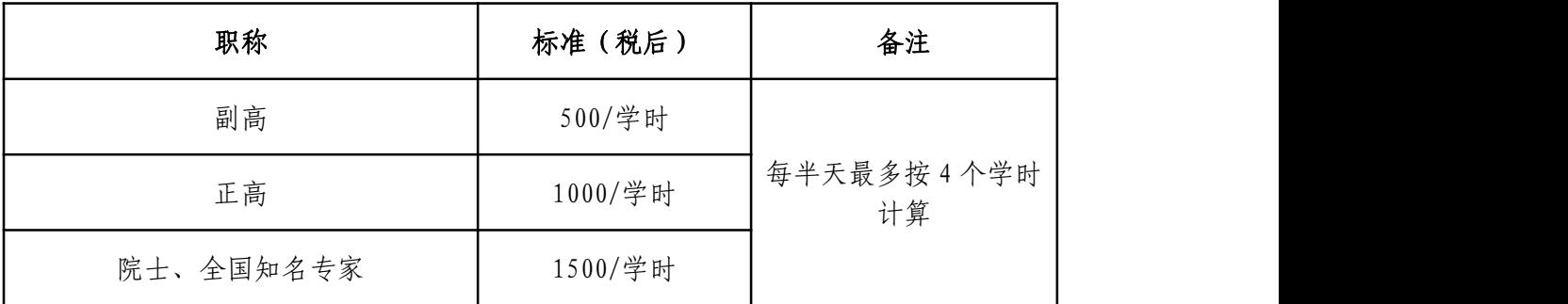

### 八、培训组织过程中有哪些注意事项?

(一)严禁借培训名义安排公款旅游。

(二)严禁借培训名义组织会餐或安排宴请。

(三)严禁组织高消费娱乐健身活动。

(四)严禁使用培训费购置电脑、复印机、打印机等固 定资产以及开支与培训无关的费用。

(五)严禁在培训费中列支公务接待费、会议费。

(六)严禁套取培训费设立"小金库"。

(七)培训住宿不得安排高档套房,不得额外配发洗漱 用品。

(八)培训用餐不得上高档菜肴,不得提供烟酒。

(九)除必要的现场教学外,7 日以内的培训不得组织 调研、考察、参观。

业务 20: 因公临时出国(境)费用报销

### 一、因公临时出国(境)前需办理哪些手续?

(一)教职员工:办理出国任务批件、因公护照,填写 《兰州大学因公临时出国(境)经费预算审批表》。

(二)学生:办理出国任务批件或《学生出国境交流审 批表》,填写《兰州大学因公临时出国(境)经费预算审批 表》。

二、填写《兰州大学因公临时出国(境)经费预算审批 表》应注意哪些事项?

(一)出、入境时间:必须严格按照出国任务批件或《学 生出国境交流审批表》批复的日期填写。

(二)国外城市间交通费:在同一个国家不同城市间往 来须注明具体行程路线。

(三)住宿费:必须按照住宿的不同城市填写住宿费标 准及住宿天数。其中,参加会议入住对方组织单位指定和推 荐的酒店,住宿费超标准的,需提供超标有效证明及依据。

(四)伙食费、公杂费:按照离、抵我国国境时间在规 定标准内由部门(项目)负责人据实填写。

(五)宴请、礼品经费:确因需要对外宴请或对外赠送 礼品的,应据实填写预算金额、标准及对象,并注明原因, 事先经学校主要领导审批。

(六)其他费用:根据"预算审批表"所列项目,合理 预计填写。根据到访国要求,出国人员必须购买保险的,应 注明原因。

(七)"预算审批表"须先提交国际合作交流处审批, 再由财务处审批。

#### 三、购买国际机票有哪些规定?

(一)路线经济合理,优先选择国内航空公司航班。

(二)不得绕道或以过境名义变相增加出访国家。

(三)选择经济优惠的机票。

(四)公务卡或转账购买机票,不得支付现金。

(五)使用科研经费出国的,符合女 50 岁、男 55 岁以 上专业技术正高二至四级人员,且航行时间超过 6 小时以上, 经项目负责人审批,可按二类人员乘坐交通工具。

(六)交通工具乘坐等级如下:

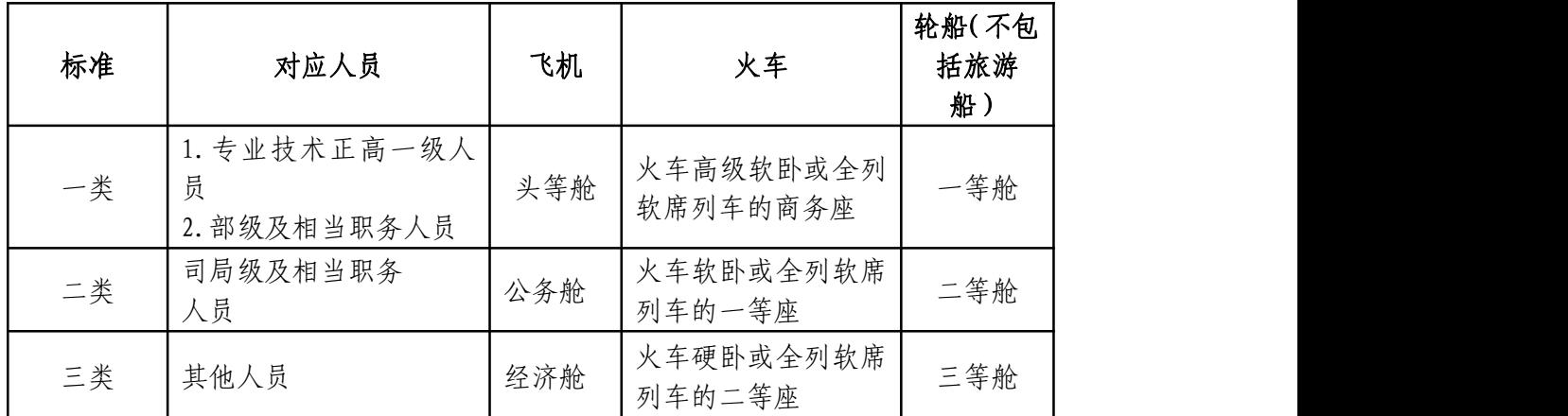

### 四、在国外住宿有哪些规定?

(一)一类人员可安排普通套房,住宿费及按固定比例 收取的服务费据实报销,服务费无固定比例的,按不超过住 宿费的 5%报销。

(二)其余人员,均需选择标准间,严格按照规定标准 报销住宿费(含税费)。

(三)参加国际会议,入住组织方指定或推荐的酒店, 住宿费超标的,出访人员提供有效证明(如载明指定或推荐 酒店的会议通知等),可凭票据实报销。

### 五、国外城市间交通费报销有哪些规定?

在预算批复的行程内,凭有效原始票据据实报销。

### 六、报销出国(境)费需提供哪些材料?

(一)出国任务批件或《学生出国境交流审批表》;(二) 兰州大学因公临时出国(境)经费预算审批表》;(三)护 照(内页封面、签证和出入境记录页)复印件;(四)与出 访计划相关的国内、外所有票据及付款记录(境外票据须用 中文注明日期、具体内容、数量金额等。);(五)其他事 先审批事项的审批件。

#### 七、出国可以借款吗?需要提供哪些材料?

对国外期间无法使用公务卡结算的住宿费等费用,可以 根据预算表合理预计借款,借款时须提供出国任务批件、预 算表。

## 八、报销出国(境)费有哪些规定?

(一)因航班延误、时差、乘坐凌晨航班提早办理离境 手续等原因,导致实际在外天数与批件不符的,提供有效证 明,据实报销相关费用,按批件时间计发伙食费、公杂费补 助。

(二)因其他特殊原因,实际在国境外天数超出批件批 准天数的,经外事部门审批后,据实报销相关费用,按批件 时间计发伙食费、公杂费补助。

(三)实际在国境外天数少于批件天数的,据实报销相 关费用,按实际离、抵我国国境天数计发伙食费、公杂费补 助。

(四)出国人员由国家或国(境)外提供资助的,若提 供资助不低于本办法规定标准的,均不得再从科研经费、教 育经费中支付出国费用。

(五)教职工在国(境)外期间,确因工作需要赴其他 国家或城市因公临时出访,应事先按学校流程申报审批后, 方可执行公务,期间的国际旅费、国外城市间交通费、住宿 费可在规定标准内报销,并计发伙食费、公杂费。

(六)出国费用原则上不得通过旅行社等中介机构"打 包"付费。确有特殊原因的,须提供组织方出具的相关证明 材料。

(七)出国(境)产生的外币票据如何换算成人民币?

报销时,可以提供境外支付费用的载明对应人民币金额 或汇率水单的, 凭付款时的人民币金额或汇率折算; 无法提 供境外支付费用的对应人民币金额或汇率水单的,按报销当 日中国银行外汇牌价卖出价折算。

## 业务 21:外汇结汇业务

### 一、收到国(境)外汇款,如何办理结汇业务?

(一)填写结汇申请(财务处主页"常用下载"下载);

(二)提交"兰州大学"公章使用申请(持结汇申请、 来款单位经费情况的说明、通知或协议等到财务处报账大厅 办理);

(三)加盖"兰州大学"公章(学校办公室(科学馆 301 室));

(四)办理结汇手续(中国银行甘肃省分行);

(五)办理入账手续(持银行回单至财务处报账大厅办 理。其中,科研经费还需至科研院(或社科处)开具"科研 经费入账单)";

(六)若收到的款项是人民币,还需填写《跨境业务人 民币结算收款说明》。

业务 22:购汇人民币限额业务

#### 一、购汇人民币限额如何使用?

因教学、科研需要兑换外币或往国(境)外汇款的,如 出国用汇、专家用汇、国际组织会费用汇、教学科研用汇等, 可以申请使用我校购汇人民币限额。

## 二、使用购汇人民币限额需要办理哪些手续?

(一)填写结汇申请(财务处主页"常用下载"下载);

(二)提交"兰州大学"公章使用申请(持用汇申请、 相关票据等资料到财务处报账大厅办理);

(三)加盖"兰州大学"公章(学校办公室(科学馆 301 室));

(四)办理人民币借款或报销手续(持用汇申请、借款 单或报销单及相关票据等资料到财务处报账大厅办理);

(五)办理换汇手续(中国银行甘肃省分行);

(六)交回银行回单(财务处报账大厅)。

### 业务 23:咨询费的发放

按照经费性质分为中央财政科研项目(含横向科研费) 专家咨询费和其他经费咨询费两类。

一、中央财政科研项目(含横向科研费)专家咨询费的 发放参考文件是什么?

《中央财政科研项目专家咨询费管理办法》(财科教 [2017]128 号)

二、中央财政科研项目(含横向)专家咨询费标准是什 么?

单位:元

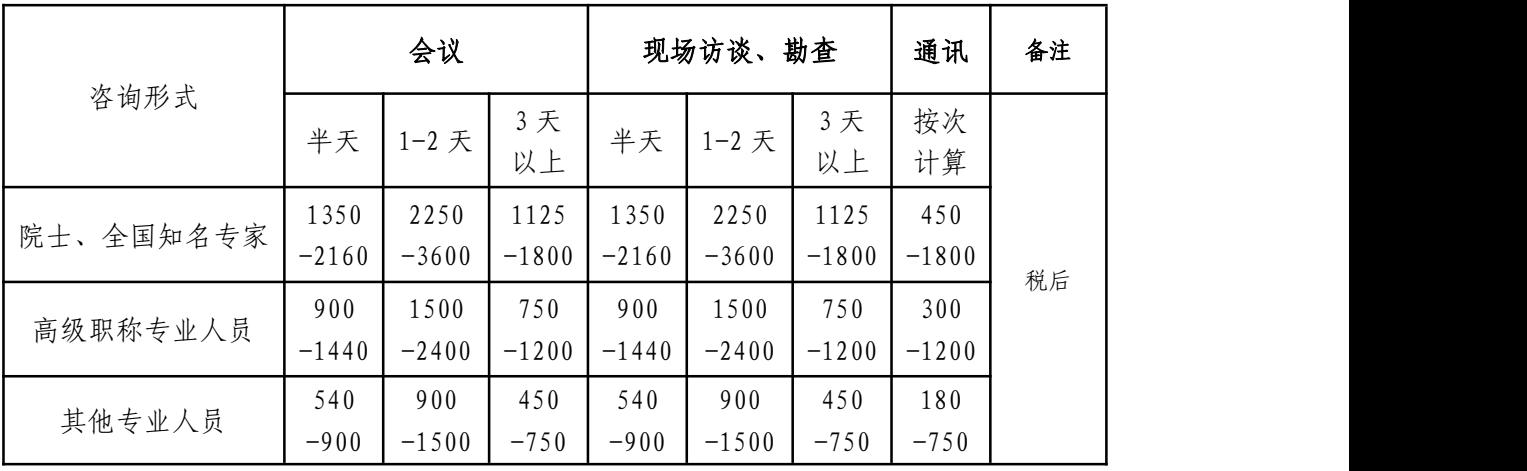

# 三、其他经费专家咨询费发放参考文件是什么?

《兰州大学劳务酬金发放管理规定》(校财[2017]29 号)

### 四、其他经费专家咨询费发放标准是什么?

院士、国内知名专家≤6000 元/天(含税)

高级职称专业人员≤2000 元/天(含税)

其他专业人员≤1000 元/天(含税)

### 业务 24:劳务酬金的发放

### 一、劳务酬金发放参考文件是什么?

《兰州大学劳务酬金发放管理规定》(校财[2017]29 号)、《关于进一步规范各类考试成本开支及酬金发放管理 的通知》(校财[2019]13 号)、《兰州大学社会服务收入 分配及使用管理办法》(校财[2017]29 号)。

### 二、劳务酬金发放主要有哪几类?发放标准是什么?

(一)科研劳务费。

1.指在项目研究过程中,支付给参与项目的研究生、博 士后、项目聘用人员等的劳务性费用。

2.发放标准由科研项目负责人根据承担的具体任务,参 照兰州市同类人员平均工资水平确定。

3. 横向科研经费,不得给项目负责人本人发放咨询费; 纵向科研经费,项目负责人本人不得领取科研劳务酬金, 也 不得开支有工资性收入的人员的工资、奖金。

(二)报告、培训、讲课费。

1.指邀请校内外专家进行报告、培训、讲课发放的报酬。 2.发放标准见下表:

单位:元

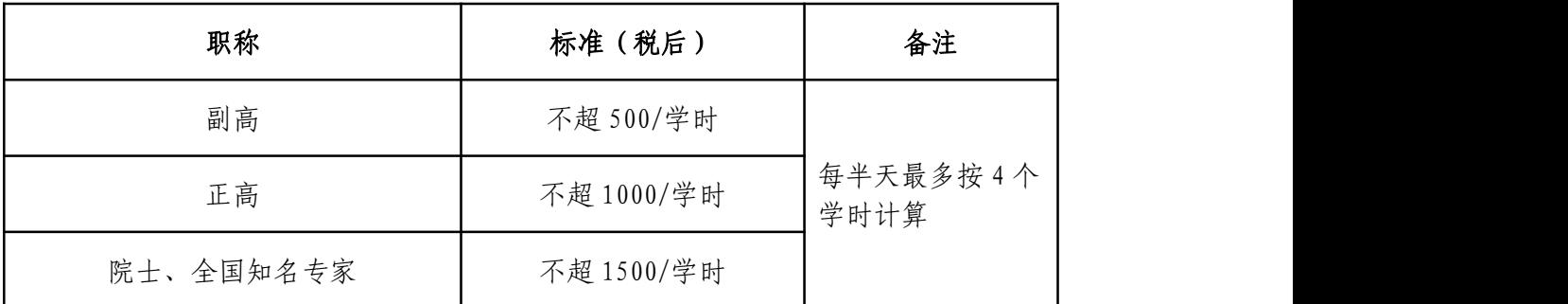

3.外籍人员由邀请单位按其相当的专业技术职称参照 上述标准确定。

(三)评审费

1.指因工作需要,临时邀请专业人员或具有同等专业水 平的人员参加各类项目评审活动支付的报酬。

2.发放标准如下:

招标评审费:专家不超过 600 元/半天·人,学生不超 过 200 元/次。

论文评审: 博士论文不超过 500 元/篇, 硕士论文不超 过 400 元/篇,学士论文不超过 200 元/篇,其他论文不超过 500 元/篇。

其他各类评审(如项目论证、职称职务岗位晋升、特殊 类招生、开题评审、项目答辩评审等):校内专家不超过 600 元/半天·人,校外专家不超过 2000 元/半天·人。

3.因履行本职岗位职责而参与评审等活动的工作人员 不得领取评审等酬金。

4.严禁在工作日以招标、验收、评审等名义向机关或学 院行政人员发放劳务费。

(四)毕业答辩费

1.指在毕业论文答辩过程中,支付给答辩评审专家的报  $\mathbb{D}$  . The contract of the contract of the contract of the contract of the contract of the contract of the contract of the contract of the contract of the contract of the contract of the contract of the contract of t

2.发放标准如下:

博士研究生不超过 600 元/生·人,硕士研究生不超过 300 元/生·人,本科生不超过 200 元/生·人。

3.学术型研究生毕业答辩费从研究生业务费(820822) 中支出,专业学位研究生毕业答辩费从分成人员经费 (700300)中支出。

(五)稿酬

1.指校内出版编辑机构支付给作者的稿费。

2.发放标准。由校内出版、编辑机构根据国家相关规 定自行确定,报财务处会计服务中心备案后严格按备案标准 发放。

(六)外请人员课酬

1.指各学院外聘教师短期讲课发放的劳务报酬。

2.发放标准。支付给校外人员的,由各学院根据外聘人 员的职称、教学工作量及教学效果自行制定后报人力资源部 备案后发放;支付给校内职工的,开支标准和范围报人力资 源部审批后发放。

(七)考试考务费

1.指各类考试、竞赛,有考试经费来源而发放的报酬。 包括监考费、阅卷费、命题费、考务费。

2.发放标准见下表:

单位:元

| 考试考务费类型 | 发放标准(不超过) | 备注      |
|---------|-----------|---------|
| 监考费     | 300       | /场・人    |
| 阅卷费     | 400       | /半天 · 人 |
| 命题费     | 500       | /科      |
| 考务费     | 200       | /半天 · 人 |

3.对于有考试费收费来源的,监考费、阅卷费、命题费、 考务费可以从考试费收入中开支。

4.对于没有考试费收费来源的,已纳入学校预算的,仅 可开支阅卷费、命题费及非履行本部门职责工作人员的监考  $\ddot{\mathcal{B}}$ 。

5.汉语水平考试、普通话水平测试、计算机等级考试, 向学校上交收费收入 5%的资源占用费后转入学院人员经费, 可开支考试直接成本。

6.履行本部门职责在工作日组织的考试,工作人员不得 领取考试酬金;履行本部门职责在非工作日组织的考试,若 有经费来源,可适当领取考试酬金。

#### 三、酬金发放预约有哪些注意事项?

(一)登录财务处主页—财务服务平台—薪酬发放系统, 按照校内人员(含编外、退休人员)、学生、校外人员分类 预约。

(二)摘要中须填清楚具体发放事由,如专家讲座酬金, 仪器论证评审费、毕业答辩费、打扫卫生劳务费等。

(三)按照专业技术职称发放不同标准的报告培训讲课 费、咨询费等的,请务必在预约单上如实填写"职称"。

(四)横向科研经费、纵向科研经费、基本科研业务费 (即中央财政科研经费)等科研性质经费发放咨询费,请务 必注明"咨询形式"(咨询形式不同,发放标准也不一样)。

### 四、外籍(含港澳台)人员酬金如何领取?

(一)至财务处主页—财务服务平台—薪酬发放系统, 进行信息采集及预约。

(二)有中国国内银行卡的外籍(含港澳台)人员,正 确填写户名、开户行、账号。

(三)没有中国国内银行卡的外籍(含港澳台)人员, 由经办人员先行垫付的,税后金额可打入经办人银行卡,并 请附转账信息。

## 业务 25:涉外交流业务

# 一、我校教职工参加外方主办的线上或线下国际会议

按照《兰州大学因公临时出国、赴港澳管理实施办法》 (校外〔2016〕6 号)进行事前审批,填写《兰州大学因公 临时出国(境)经费预算审批表》(财务处/国际处主页— 常用下载)。其中参加外方主办的线上国际会议的, 提交《兰 州大学人员因公临时出国(境)审批表》和邀请信,参照因 公临时出国审批权限履行报批手续,会后持《兰州大学人员 因公临时出国(境)审批表》、经费预算审批表、相关票据 办理报销手续。

# 二、我校学生参加外方主办的线上或线下对外交流活动

按照《兰州大学学生出国(境)交流管理办法》(校外 〔2017〕9 号)进行事前审批,填写《兰州大学因公临时出 国(境)经费预算审批表》(财务处/国际处主页—常用下 载)。会后持《兰州大学学生出国(境)交流审批表》、经 费预算审批表、相关票据办理报销手续。

三、邀请境外人员为我校师生进行线上授课、讲座及报 告,校内单位与外方洽谈合作交流等

邀请方均需提前在 OA 履行兰州大学邀请外国相关人员 或港澳台人员来访申请手续。

四、校内各单位邀请境外人员参加我校举办的线上或 线下会议

邀请方需提前在 OA 履行兰州大学邀请外国相关人员或 港澳台人员来访申请手续。

# 一、工资、薪金所得如何计算个人所得税?

(一)计税方式:累计预扣预缴法,次年汇算清缴。

2019 年 1 月起开始实施新个人所得税法,居民年度取得 的综合所得(工薪、劳务、稿酬和特许权使用费)按年度合 并计征扣税(2019 年 1 月之前按月扣缴),采用累计预扣预 缴法,计算公式如下:

当月应纳税额=累计预扣预缴应纳税所得额\*适用税率- 速算扣除数-已累计缴纳税额=(累计收入-累计减除费用-累 计专项扣除-累计专项附加扣除-其他扣除)\*适应税率-速算 扣除数-已累计缴纳税额。

例如: 某老师每月扣除"五险一金"后取得工资薪金收 入为 12000 元,每月可以抵扣子女教育 1000 元。在不考虑 其他因素影响的情况下,当年 1 月至 7 月需要预缴的个人所 得税计算如下:

1 月扣税: (12000-5000-1000) × 3%=180

1 月实发: 12000-180=11820

2 月扣税: (12000\*2-5000\*2-1000\*2) × 3%-180 (1 月 扣税)=180

2 月实发: 12000-180=11820

3 月扣税:(12000\*3-5000\*3-1000\*3)× 3%-180(1 月 扣税)-180(2 月扣税)=180

3 月实发: 12000-180=11820

……

7 月扣税: (12000\*7-5000\*7-1000\*7) × 10%-2520-180 (1 月扣税)-180(2 月扣税)-180(3 月扣税)-180(4 月 扣税)-180(5 月扣税)-180(6 月扣税)=600 (跳档)

7 月实发: 12000-600=11400

(二)在职教工从本校取得的所有收入均按工资、薪金 计税。

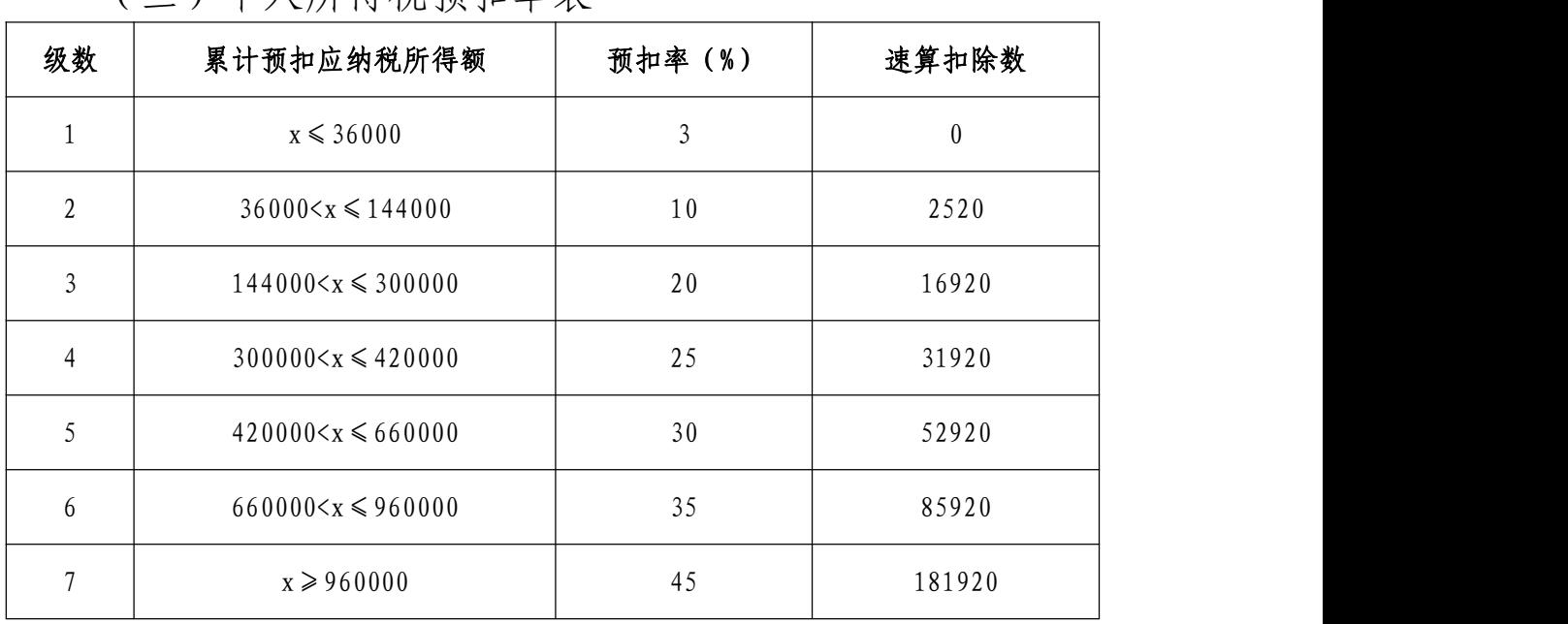

(三)个人所得税预扣率表一

# 二、劳务报酬所得如何计算个人所得税?

(一)计税方式:按月预扣预缴,次年汇算清缴。

(二)预扣应纳税所得额=每月收入-减除费用

收入≤4000 元,减除费用为 800 元

收入>4000 元,减除费用为收入的 20%

例 1:王某当月取得劳务报酬为 900 元,当月需要预缴 的个人所得税计算如下:

当月扣税: (900-800) \*20%=20

当月实发:900-20=880

例 2:王某当月取得劳务报酬为 15000 元,当月需要预

缴的个人所得税计算如下:

当月扣税: (15000-15000\*20%) \*20%=2400

当月实发:15000-2400=12600

(三)居民个人劳务报酬所得个人所得税预扣率表二

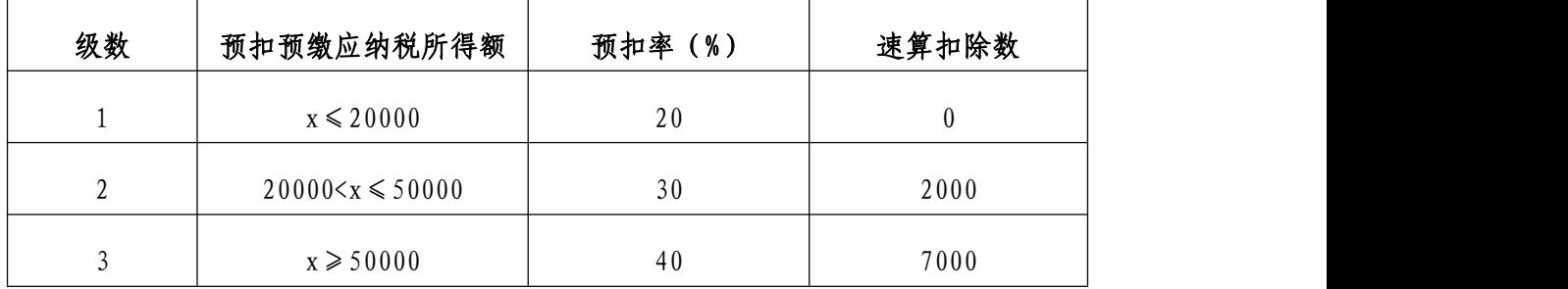

三、外籍(含港澳台)领取薪酬如何计算个人所得税?

(一)外籍居民按照"个人所得税预扣率表一"预扣预 缴个人所得税。

(二)一般情况下,外籍非居民纳税人(在中国境内无 住所又不居住,或者无住所而一个纳税年度内在中国境内居 住累计不满 183 天的个人)的工资薪金所得,以每月收入额 减除 5000 元后的余额为应纳税所得额;劳务所得以其减除 20%后的余额为应纳税所得额,适用"个人所得税税率表三" 计算应纳税额。

例 1:非居民 MR WANG 当月取得工资薪金所得为 10000 元,当月需要预缴的个人所得税计算如下:

当月扣税: (10000-5000) \*10%-210=290

当月实发:10000-290=9710

例 2:非居民 MR WANG 当月取得劳务报酬所得为 10000 元,当月需要预缴的个人所得税计算如下:

当月扣税: (10000-10000\*20%) \*10%-210=590 当月实发:10000-590=9410

| 级数             | 应纳税所得额                | 税率(%)          | 速算扣除数            |
|----------------|-----------------------|----------------|------------------|
| $\mathbf{1}$   | $x \leqslant 3000$    | $\mathfrak{Z}$ | $\boldsymbol{0}$ |
| $\overline{2}$ | $3000 < x \le 12000$  | 10             | 210              |
| 3              | $12000 < x \le 25000$ | 20             | 1410             |
| $\overline{4}$ | $25000 < x \le 35000$ | 25             | 2660             |
| 5              | $35000 < x \le 55000$ | 30             | 4410             |
| 6              | $55000 < x \le 80000$ | 35             | 7160             |
| 7              | $x \ge 80000$         | 45             | 15160            |

(三)个人所得税税率表三

# 四、什么是汇算清缴?如何进行汇算清缴?

(一)汇算清缴是将 2019 年 1 月 1 日至 2019 年 12 月 31 日实际取得的综合所得(工薪、劳务、稿酬和特许权使用 费)合并后按年计算最终应缴纳的税款,减去 2019 年已预缴 的税款,计算应退或应补的税额,向税务机关申报并办理退 税或补税。

(二)汇算清缴时,工资薪金按照减除 6 万元、专项扣 除和专项附加扣除后的余额为应纳税所得额,劳务所得按照 其减除 20%后的余额为应纳税所得额,适用"个人所得税预 扣率表一"计算最终应纳税额。

(三)每个纳税年度终了后,纳税人于次年 3 月到 6 月 通过手机客户端"个人所得税 APP"自行汇算清缴。

# 一、教职工查询工资方式

一般情况下,教职工每月 12 日发放工资,可通过以下四 种方式查询:

1. 关注兰州大学微信公众号查询

2. 兰州大学 APP 查询

3. 兰州大学财务处网页查询

4. 现场或电话查询

## 二、教职工如何查询工资?

#### (一)通过微信公众号如何查询?

1.关注兰州大学财务处微信公众号

2.绑定用户

按照提示进行绑定,用户编号即工资编码,初始密码为 身份证后 6 位, 在"教师"处勾选。

3.工资查询

点击"信息查询"-"工资津贴"

点击可选择要查询的工资方案以及工资年度,点击月份 即可查询工资。

# (二)通过兰州大学 APP 如何查询?

1.下载兰州大学 APP

2.用户登录

登录名为邮箱账号,初始密码为姓的全拼加身份证号出 生年月 (例: zhao201909),首次登陆后请立即修改密码!

3.工资查询

点击右下角"我的"-"我的工资"进行查询

### (二)通过兰州大学财务处网页如何查询?

1. 进入学校财务处、预算评审中心主页(http://cwc. lzu.edu.cn/)-财务服务平台查询

2.用户登录

用户名为教职工工资编码,初始密码为身份证号后六位, 使用护照号的教职工的密码与账号(工资编码)一致,首次 登陆后请立即修改密码!

3.工资查询

点击"财务查询系统"-"我的工资"-选择查询年份即 可查询

点击右上角个人收入项目中可查询您的工资、工薪其他 收入、个人所得税、住房公积金、住房补贴的各项收入明细。

### (三)现场或电话如何查询?

财务处薪酬管理办公室,电话:8912137。

# 一、常用资金结算方式有哪些?

(一)公务卡支付 公务卡结算目录范围内的支付业务, 应使用公务卡结算, 报销时需提供支付记录截图, 支付记录 应包含对方单位名称、金额、支付日期等内容,且对方单位 名称应与发票一致。已在"网上报账系统"预约并进行了公 务卡编制的,无需提供支付记录。

(二)对公转账(对公直联、汇款、转账支票)支付 报 销时需准确提供对方单位名称、开户行及银行账号信息, 且 对方单位名称、金额需与发票一致。

(三)其他支付方式 报销时需附支付记录截图,支付 记录应包含对方单位名称、金额、支付日期等内容,且对方 单位名称应与发票一致。报销时,选择对私直联方式,需准 确提供个人姓名、银行卡号、银行卡发卡行信息(工行除外)。

注:使用微信、支付宝等方式支付的,应先关联公务卡

(四)校内转账支付 校内支付网费、测试费、助研津 贴等,手动填写"兰州大学内部转账单",以内部转账方式 支付费用。

二、财务报销时,为什么要优先使用"一类卡"?

2016 年 12 月 1 日起,银行为个人开立银行结算账户的, 同一个人在同一家银行只能开立一个一类结算账户(简称 "一类卡"),"一类卡"对转账交易和消费额度没有限制。 如同一人在同一家银行开立两张及以上借记卡(储蓄卡)的,

只保留一张"一类卡",其余为"二类卡","二类卡"每 日转入和转出的累计上限是 1 万元,全年转入转出的累计上 限是 20 万元。故报销时建议使用"一类卡",避免因当日 金额或全年累计金额超限而交易失败。

# 一、科研经费入账流程

# (一)我校科研经费入账的银行信息是什么?

从外单位取得的科研经费,转入学校银行账户,账户信 息如下:

户名:兰州大学

账号: 2703002409026413243

开户行:工行兰州市天水路支行

### (二)科研经费到款如何查询?

一般情况下,从转账之日起三日内即可查询到款情况。 可通过以下三种途径查询:

A.自助查询

财务处主页一"银行到款查询"查询

B.现场或电话查询

会计服务中心 201 室 11 号窗口,电话:8912223。

C.科研系统-经费认领模块查询。

# (三)如何办理科研系统和财务系统入账?

### 1.科研系统新增项目信息

进入学校主页([http://www.lzu.edu.cn/\)](http://www.lzu.edu.cn/)右上方的信 息服务门户,通过统一身份认证后登录社科系统/科研系统, 在纵向项目、横向项目模块新增个人科研项目情况。(非首 次入账忽略此步)

### 2.科研管理部门审核入账

携带合同或任务书至科研院/社科处(贵勤楼4楼)相 关科室审核并打印经费分配通知单。

### 3.财务处审核入账

携带经费分配通知单至财务处会计服务中心 15 号或 16 号窗口现场办理开票及入账手续。

### (四)科研项目经费入账开具发票有哪些规定?

1.开票对方单位全称必须与事先签订的合同/任务书上 公章名称保持一致,若不一致需提供有效证明,如:工商变 更登记材料、政府部门机构改革发文等。

2.纵向经费可以开具到款确认书、中央行政事业单位资 金往来结算票据、增值税发票或加盖财务专用章的银行到账 单复印件。

3.横向经费开具增值税发票。开具增值税普通发票的, 需提供对方单位名称、纳税人识别号、开票内容、金额等信 息;开具增值税专用发票的,需提供对方单位名称、纳税人 识别号、地址、电话、开户银行及账号、开票内容、金额等 にはない たいじょう おおし はんしょう はんしょう はんしょう はんしゅう はんしゅう はんしゅう しゅうしょく しゅうしゅう しゅうしゅう はんしゅう はんしゅう しゅうしゅう

4.增值税发票开票内容及税率如下:

科研费/技术服务费/技术咨询—3%

设计费/环评费—6%

技术开发/技术转让—免税(需提前办理免税登记,要 提供科研院/社科处开具的免税合同基本情况登记表和加盖 甘肃省科学技术厅技术合同认定登记专用章的合同复印件)。 二、科研经费间接费用提取比例

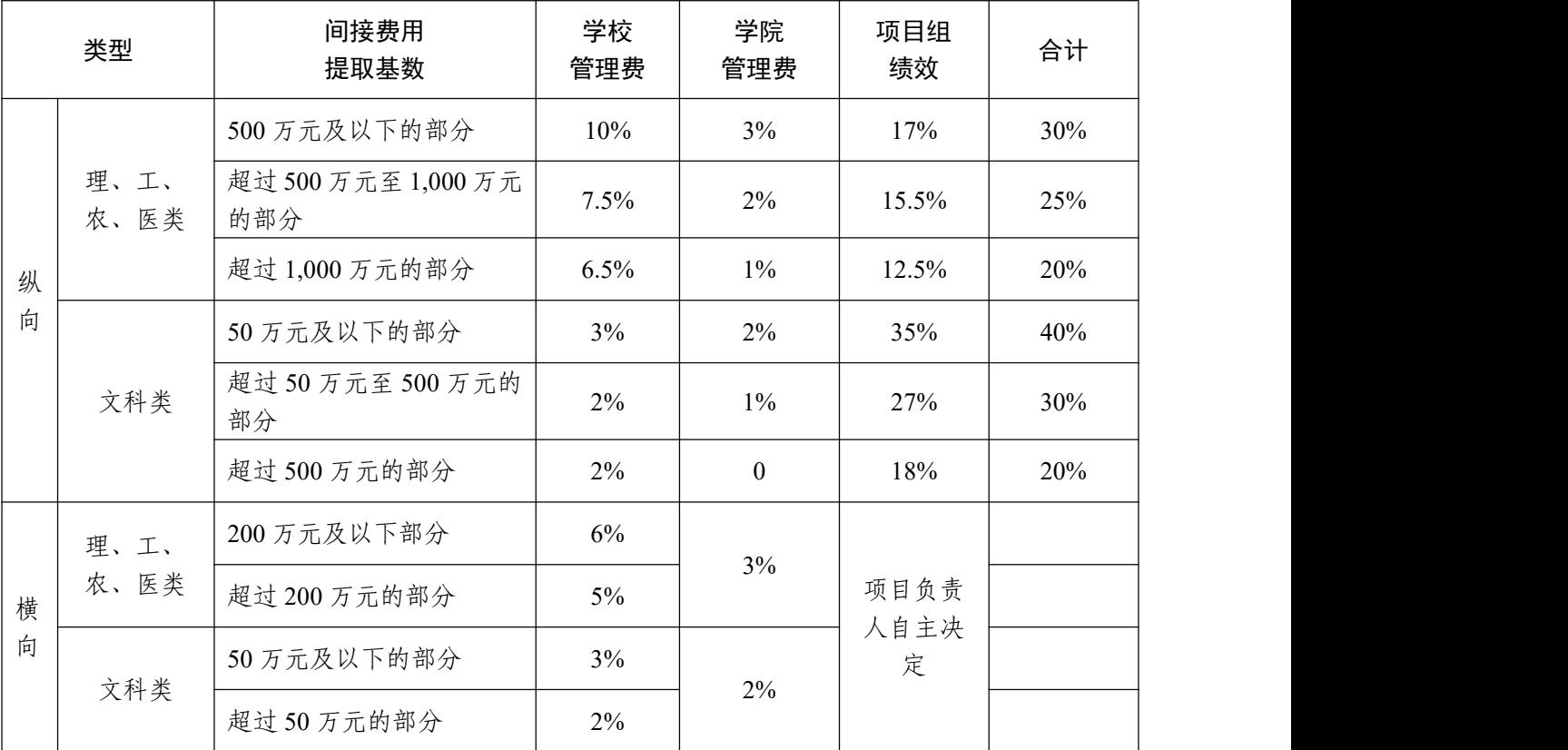

备注: 2008年 2018年 2019年 2019年 2019年 2019年 2019年 2019年 2019年 2019年 2019年 2019年 2019年 2019年 2019年 2019年 2019年 2019

1.对于数学等纯理论基础研究、哲学和社会科学等预算制科研经费,间接费用按项目主管部门规定的 提取比例执行,高出的部分按项目组绩效管理。

2.包干制纵向科研经费按上述比例提取学校管理费及学院管理费后,项目组绩效支出比例由项目负责 人根据实际需要自主决定。

特别提示:对于 2021 年 8 月 5 日前批准的在研纵向项 目、2021 年 12 月 31 日前签订合同的横向科研项目,间接费 用提取及分配比例由项目负责人自主选择是否执行新政策。

# 三、科研项目预算调剂手续

## (一)具体操作流程

兰州大学首页——信息服务门户——OA——流程—— 财务事项——兰州大学科研项目经费预算调整申请表

# (二)相关规定

设备费预算调剂由学校科研管理及财务部门线上审批,

除设备费外的其他费用调剂均由项目负责人据实自主安排。

# 四、科研项目合作经费外拨

# (一)提供的材料及办理流程

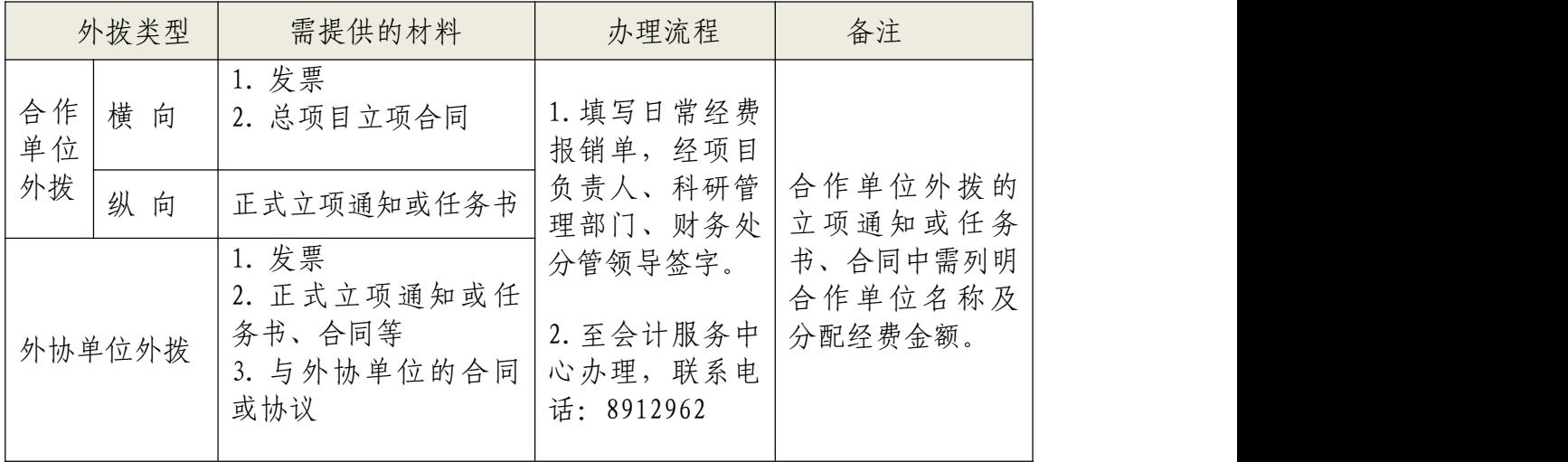

# (二)科研经费外拨的具体规定

1.合作单位外拨指科研项目由多个单位联合申请,经费 由主管部门下拨至牵头单位,再由牵头单位按协议将经费转 拨至其他联合申请单位的经费外拨行为。合作单位外拨经费, 学校不提取外拨经费的管理费。

外协单位外拨指已提取间接费用的科研项目,在研究过 程中因与外单位发生协作关系而需划转协作经费的外拨行  *,*  $*z*$  *,*  $*z*$  *,*  $*z*$  *,*  $*z*$  *,*  $*z*$  *,*  $*z*$  *,*  $*z*$  *,*  $*z*$  *,*  $*z*$  *,*  $*z*$  *,*  $*z*$  *,*  $*z*$  *,*  $*z*$  *,*  $*z*$  *,*  $*z*$  *,*  $*z*$  *,*  $*z*$  *,*  $$ 

2.办理外协单位外拨或横向科研项目转拨合作经费时, 如果尚未取得外协单位/合作单位开具给兰州大学的发票, 可先填写借款单,并携上表"需提供的材料"至会计服务中 心办理。待取得发票后,办理预借款冲销手续。

3.外拨单位是项目负责人、项目参与人员或其家属、直 接利益关系人举办、参股的,或有其他利害关系的,要明确

说明,并提供相关材料,经学校科研管理部门批准后执行。

4.项目负责人正常调动工作的,其以兰州大学名义申请 的项目经费原则上应留在学校(国家有明确规定的除外), 继续由课题组使用,不得外拨。项目负责人非正常情况脱离 学校工作岗位的,其科研经费一律冻结,由科研管理部门向 项目批准部门或经费出资方报批后处理。

五、科研项目结题决算

# (一)查询并填写结题决算数据

登录财务服务平台([http://finance.lzu.edu.cn\)—](http://finance.lzu.edu.cn/cwjc）——财务查询系统——个人项目——项目明细账/) —财务查询系统——个人项目——项目明细账/项目决算, 查询相关数据,如实填报"科研项目(课题)年度决算表" 或"结题决算财务报表",外拨合作单位的财务报表(需加 盖合作单位公章或财务公章)数据应并入总表填列。

### (二)审核盖章

经办人持决算报表等相关资料到会计服务中心 15 或 16 号窗口审核填报数据,审核无误后,办理盖章业务。

### 六、结余经费结账

科研项目通过验收结题后,结余经费实行分类管理,由 项目负责人自主选择。

### (一)纵向科研经费

结余经费留归学校使用的,结余经费由项目负责人选择 以下任一方式办理结账手续:

1.留归原项目组使用,全部用于科研活动的直接支出, 不能用于项目组绩效。

2.50%留归原项目组用于科研活动直接支出,50%由学 校统筹用于科研活动直接支出。学校按统筹额的 60%奖励项 目组绩效。

# (二)横向科研经费

对于横向科研项目, 完成约定任务后, 结余经费由项目 负责人自主决定使用,可全部用于项目组绩效。项目出资方 对结余经费有明确规定的,按出资方规定执行。

# 七、科研经费预借发票

### (一)线上办理

### 1.具体操作流程

兰州大学首页——信息服务门户——OA——流程—— 财务事项——兰州大学预借发票申请书——科研经费

#### 2.注意事项

参照"一(四)科研项目经费入账开具发票有哪些规定"。

温馨提示: 增值税普通电子发票可直接发送至预留手机 号及邮箱,其余票据需至财务处会计服务中心201大厅15/16 号台领取。如来款单位对票据有特殊要求的请至现场办理。

### (二)线下办理

#### 1.提供材料

(1)兰州大学预借发票申请书(财务处网站常用下载 模块下载):

(2)合同或任务书复印件(双方均已盖章);

(3)免税合同登记表(涉及技术开发、技术转让合同, 开具免税发票时提供)。

# 2.注意事项

参照"一(四)科研项目经费入账开具发票有哪些规定"。

一、公务卡业务

(一)我校公务卡发卡银行是哪家?

中国工商银行

(二)哪些人可以办理公务卡?

在编教职工、A 岗人员、博士后人员及经所在学院、人 事管理部门、财务部门审核符合条件的其他人员

### (三)申办理公务卡需要办理哪些手续?

第一步: 在 OA 系统如实填写"兰州大学公务卡申办表" 并提交,经"申请人单位"、"人事管理部门"、"财务部 门"负责人答署意见并加盖电子审批专用章,申办人打印一 份后提交财务处。

第二步: 携答字盖章手续齐备的"兰州大学公务卡申办 表"一份,申办人本人身份证复印件(正、反两面复印在 A4 纸的同一面)一份,至财务处报账大厅 10 号台、11 号台填 写"预算单位公务卡申请表(个人卡)"与"预算单位申办 公务卡人员名单"。

第三步: 接到中国工商银行信用卡中心通知后, 申办人 持本人身份证原件前往工商银行兰州市天水路支行领取公 务卡并激活,并至财务处关联公务卡。

(四)公务卡信用额度是多少?

一般为 20000 元,我校教职员工最高可申请至 100000 元,由发卡银行根据申办人征信情况给予相应的额度。

### (五)公务卡提额需要办理什么手续?

持卡人本人至财务处报账大厅 10 号台、11 号台填写"预
算单位公务卡调整额度申请表",临时提额可以致电 95588 办理。

### (六)公务卡丢失或毁损后如何挂失补办?

如不慎遗失、毁损公务卡,请持卡人及时致电工商银行 客服电话 95588 补办新卡,并持新卡至财务处报账大厅 10 号台、11 号台办理补办公务卡财务系统关联事宜。

(七)公务卡"账单日"、"还款日"是怎样规定的?

我校办理的公务卡"账单日"均为每月1日,"还款日" 为每月 25 日, 免息还款期最短 25 天, 最长 56 天。

### (八)公务卡到期怎么办?

公务卡到期当月,持卡人于当月 10 日-15 日持身份证到 工行天水路支行领取新卡并激活。

(九)公务卡领取并激活至到期日没使用过,如何换新 卡? しんしゃくん しんしゃく しんしゃく しんしゃく しんしゃく しんしゃく しんしゃく しんしゃく

持卡人本人持身份证至工商银行天水路支行柜台办理 更换公务卡手续。

## 二、资信证明办理业务

#### (一)办理资信证明需要哪些材料?

1.院系介绍信;

2.日常经费报销单(项目负责人签字,报销金额暂不填 写);

# (二)办理资信证明的注意事项有哪些?

1.介绍信须注明招标单位名称及用途;

2.办理资信证明的银行手续费为 500 元,一般可以从横 向科研经费支出。

## 一、采购招标的基本知识

(一)金额在 10 万元(含)以上的非教学科研用途的 货物和服务的采购,按照《兰州大学采购和招标管理办法》, 实行学校集中采购,其中 20 万元以上的货物和服务采购, 50 万元以上的修缮改造工程、基建工程及工程设计、监理、 勘探、造价等项目采用招标方式(公开招标、邀请招标)实 施;金额在 100 万元(含)以上的教学科研用途的货物和服 务采购,按照《兰州大学科研仪器设备采购工作实施办法(试 行)》,实行学校集中采购,即按照采购办要求,通过 OA 系统办理集中采购手续。

(二)金额在 10 万元以下的非教学科研用途的货物和 服务的采购,按照《兰州大学采购和招标管理办法》,实行 学校分散采购;金额在 100 万元以下的教学科研用途的货物 和服务采购,按照《兰州大学科研仪器设备采购工作实施办 法(试行)》,由各用户单位根据实际情况,按照分散采购 方式,采用包括竞争性磋商、询价(含网上竞价)、竞争性 谈判、单一来源谈判或经项目归口管理部门认可的其他方式 (如协议供货、指定的电商平台采购、定点采购等)自行组 织实施,无需采购办参与。

(三)采购用于行政办公和后勤保障的货物、服务、工 程时,属于"政府集中采购目录"范围内,无论金额多少, 均应严格执行政府集中采购规定(由采购办报教育部政府采 购中心审批后,交由中央国家机关政府采购中心组织实施)。

70

(如财务处采购电脑、打印机等,无论金额大小,均应办理 政府集中采购手续)。

## 二、经济合同的基本知识

(一)经济合同包括商品买卖合同、基建工程及修缮合 同、合作办学合同、服务合同、委托加工合同、财产租赁合 同、借款合同、债权债务的清偿合同、捐赠合同等,一般由 校长或校长授权委托人签署, 加盖"兰州大学经济合同专用  $\hat{\Xi}$ "。

(二)借款合同、租期六个月以上的租赁合同、建设工 程合同、委托监理合同、技术开发合同、技术转让合同、担 保合同、土地承包合同、政府采购合同、专有著作权许可使 用合同(工作中遇到的即出版合同,由作者、兰州大学、出 版社三方签署合同)、信托合同,无论金额大小,均应签署 书面合同。

(三)因野外考察、实习、科学研究等,在兰外临时发 生的租车合同,可由项目负责人直接签署。

(四)经济合同签署后,应持合同原件及招标采购项目 申报表原件等相关资料,至财务处、预算评审中心财经管理 办公室进行合同备案,会计服务中心办理资金支付手续时, 审核人员应通过"天财账务系统"核对支付信息。

71

 $M<sub>1</sub>$ 

兰州大学差旅费管理办法(校财〔2019〕9 号)

兰州大学因公临时出国经费管理办法(校财〔2019〕11 号)

兰州大学会议费管理办法(校财〔2019〕10 号)

在华举办国际会议经费管理办法(财行〔2015〕371 号)

中央和国家机关外宾接待经费管理办法(财行〔2013〕 533 号)

兰州大学业务工作餐支出管理规定(校财〔2018〕4 号) 兰州大学国内公务接待管理办法(校财〔2018〕44 号)

兰州大学图书资产管理办法(校资〔2019〕10 号)

兰州大学党建工作经费使用和管理办法(校党委发 〔2018〕42 号)

兰州大学劳务酬金发放管理规定(校财〔2017〕128 号)

关于进一步规范各类考试成本开支及酬金发放管理的 通知(校财〔2019〕13 号)

中央财政科研项目专家咨询费管理办法(财科教〔2017〕 29 号)

兰州大学关于树立过"紧日子"思想建立厉行节约长效 机制的意见(校财〔2019〕23 号)

关于进一步解决"报销繁"优化财务服务的通知(校财 〔2019〕14 号)

关于清理"繁文缛节"简化报销流程的通知(校财[2018]

37 号)

兰州大学大额资金管理规定(校财〔2018〕30 号)

关于进一步加强公务卡结算的通知(校财〔2017〕23 号)

兰州大学科研经费管理办法(校财〔2021〕18 号)

关于科研经费管理办法新旧政策衔接相关事宜的通知 (校财〔2021〕20 号)

兰州大学科研经费支出与报销管理细则(校财〔2017〕 27 号)

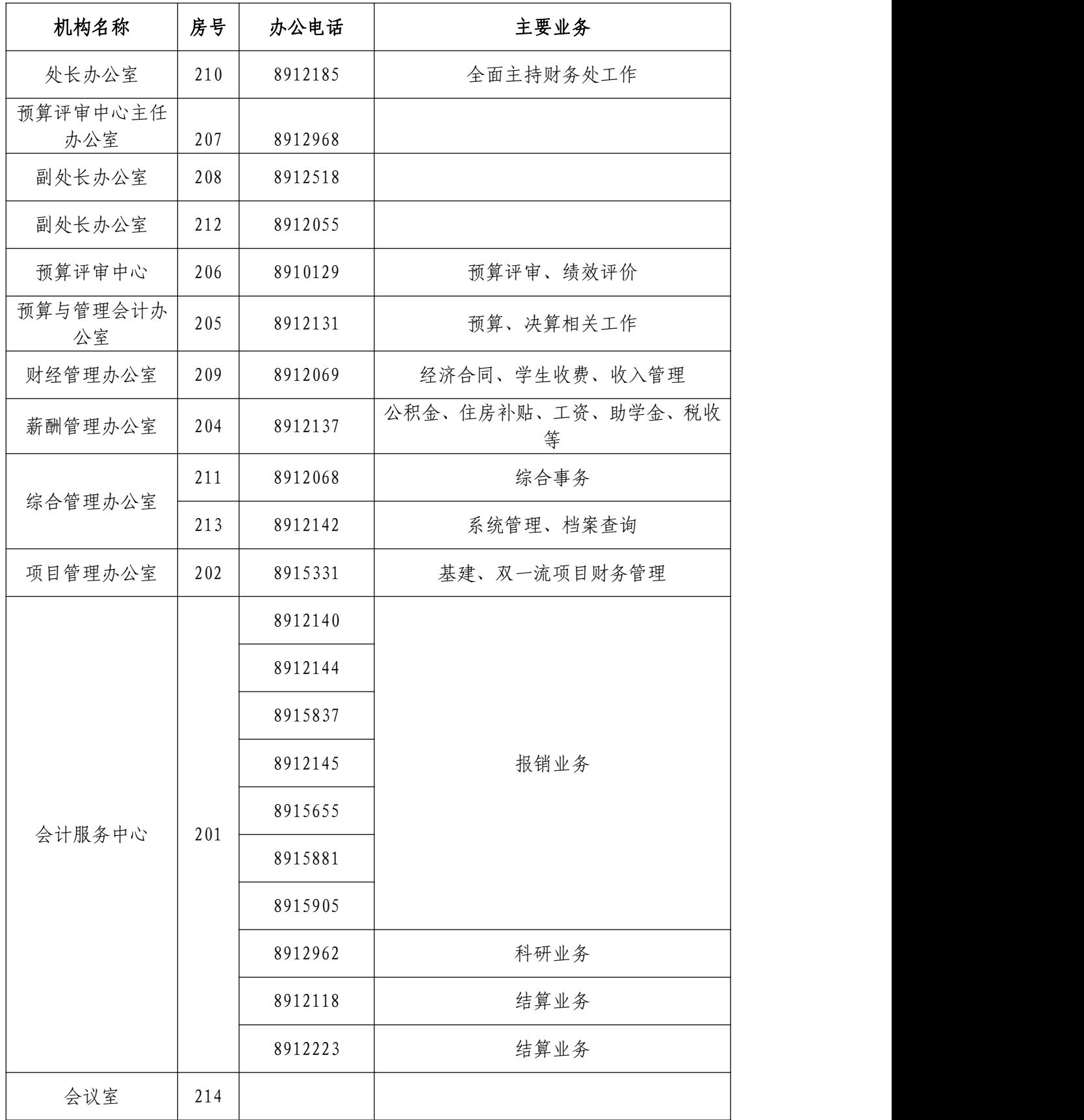

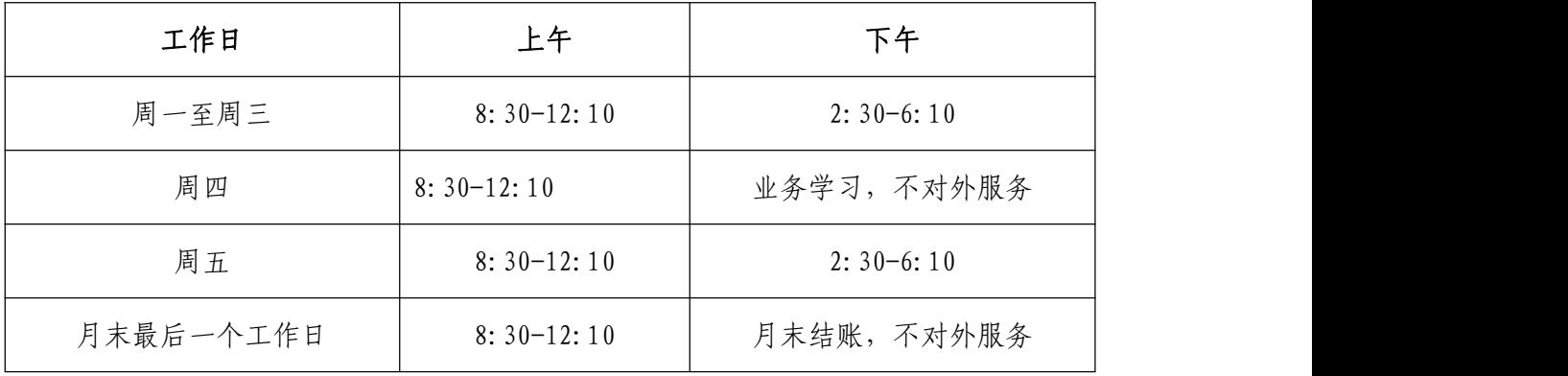